**UNIVERSIDADE FEDERAL FLUMINENSE INSTITUTO DE COMPUTAÇÃO DEPARTAMENTO DE CIÊNCIA DA COMPUTAÇÃO**

**VITOR BIANCHINI ROCHA**

**EcoUFF – TECNOLOGIA MÓVEL A SERVIÇO DO MEIO AMBIENTE SUSTENTÁVEL.**

> **Niterói, RJ 2013**

# VITOR BIANCHINI ROCHA

# EcoUFF – TECNOLOGIA MÓVEL A SERVIÇO DO MEIO AMBIENTE SUSTENTÁVEL

Monografia apresentada ao Departamento de Ciência da Computação da Universidade Federal Fluminense, como requisito parcial para obtenção do Grau de Bacharel em Ciência da Computação.

Orientadora: Prof<sup>a</sup> Dr<sup>a</sup> Rosângela Lopes Lima

Niterói, RJ 2013

# VITOR BIANCHINI ROCHA

# EcoUFF – TECNOLOGIA MÓVEL A SERVIÇO DO MEIO AMBIENTE SUSTENTÁVEL.

Monografia apresentada ao Departamento de Ciência da Computação da Universidade Federal Fluminense, como requisito parcial para obtenção do Grau de Bacharel em Ciência da Computação.

# BANCA EXAMINADORA

## PROF.ª DOUTORA ROSÂNGELA LOPES LIMA - Orientadora Universidade Federal Fluminense - UFF

# PROF.ª DOUTORA ISABEL LEITE CAFEZEIRO

Universidade Federal Fluminense - UFF

# PROF. DOUTOR RODRIGO SALVADOR MONTEIRO Universidade Federal Fluminense - UFF

Niterói, RJ 2013

## **AGRADECIMENTOS**

A Deus, que sempre iluminou a minha caminhada.

A Professora e orientadora Rosângela Lima, pela oportunidade e pelo suporte ativo no desenvolvimento do projeto.

Aos meus pais, Paulo e Leila, pelo apoio incondicional. E aos familiares, namorada e amigos, pelo apoio e colaboração.

### **RESUMO**

No presente trabalho é apresentado o desenvolvimento de uma aplicação móvel para o sistema operacional Android que tem como objetivo disponibilizar informações úteis sobre o armazenamento e o descarte do resíduo eletrônico bem como os pontos de coleta cadastrados na aplicação.

Palavras chave: tecnologia *mobile*, *smartphones*, sistemas operacionais, aplicativos, Android, JAVA, resíduo eletrônico, e-lixo

## **ABSTRACT**

This paper presents the development of a mobile application for the Android operating system that aims at providing useful information about the storage and disposal of e-waste as well as the collection points registered in the application.

Keywords: mobile technology, smartphones, operating systems, applications, Android, JAVA, e-waste

# **SUMÁRIO**

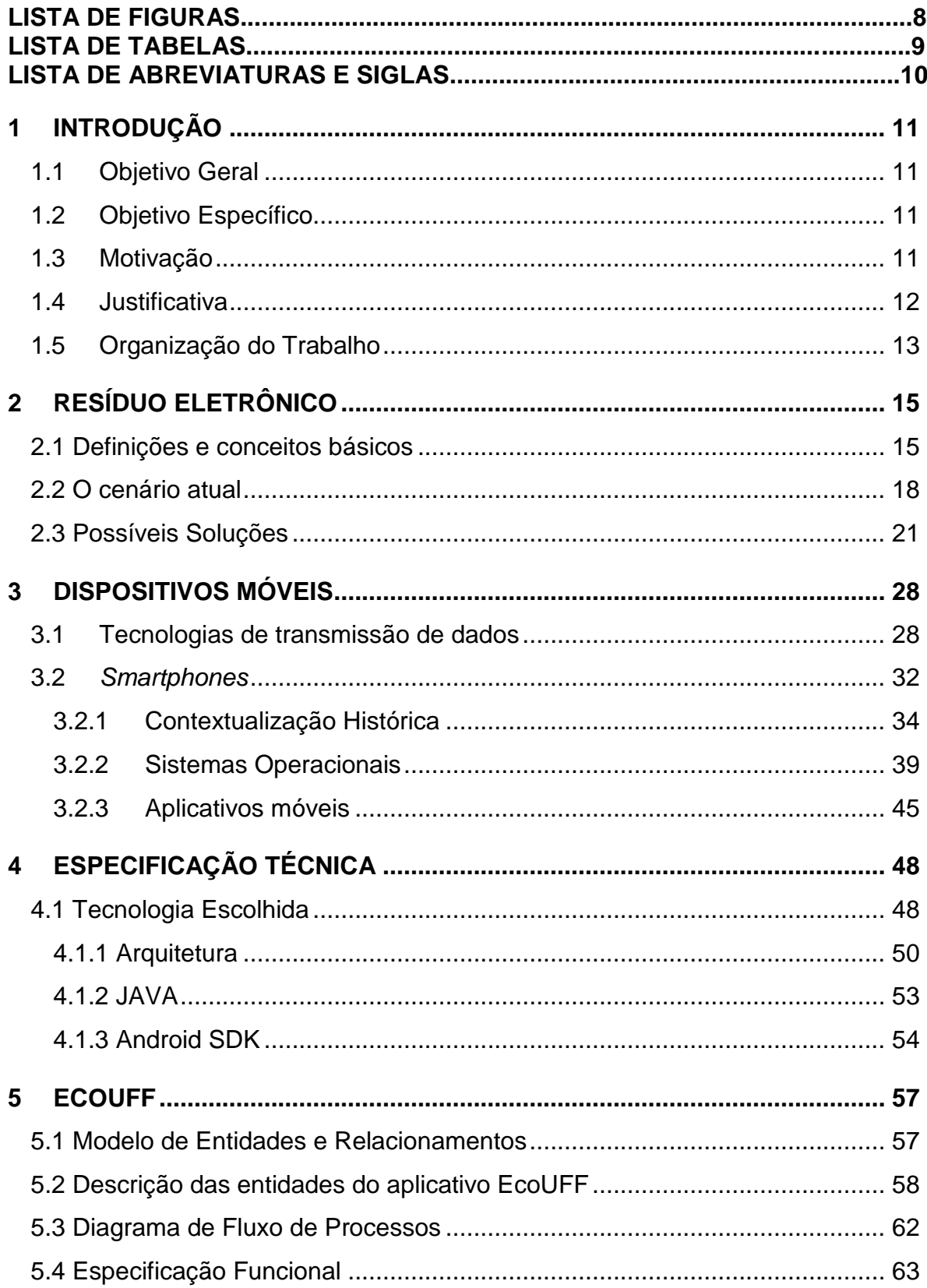

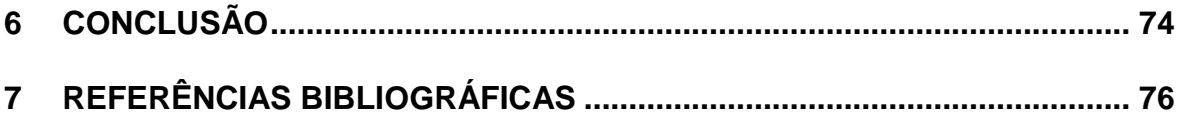

# **LISTA DE FIGURAS**

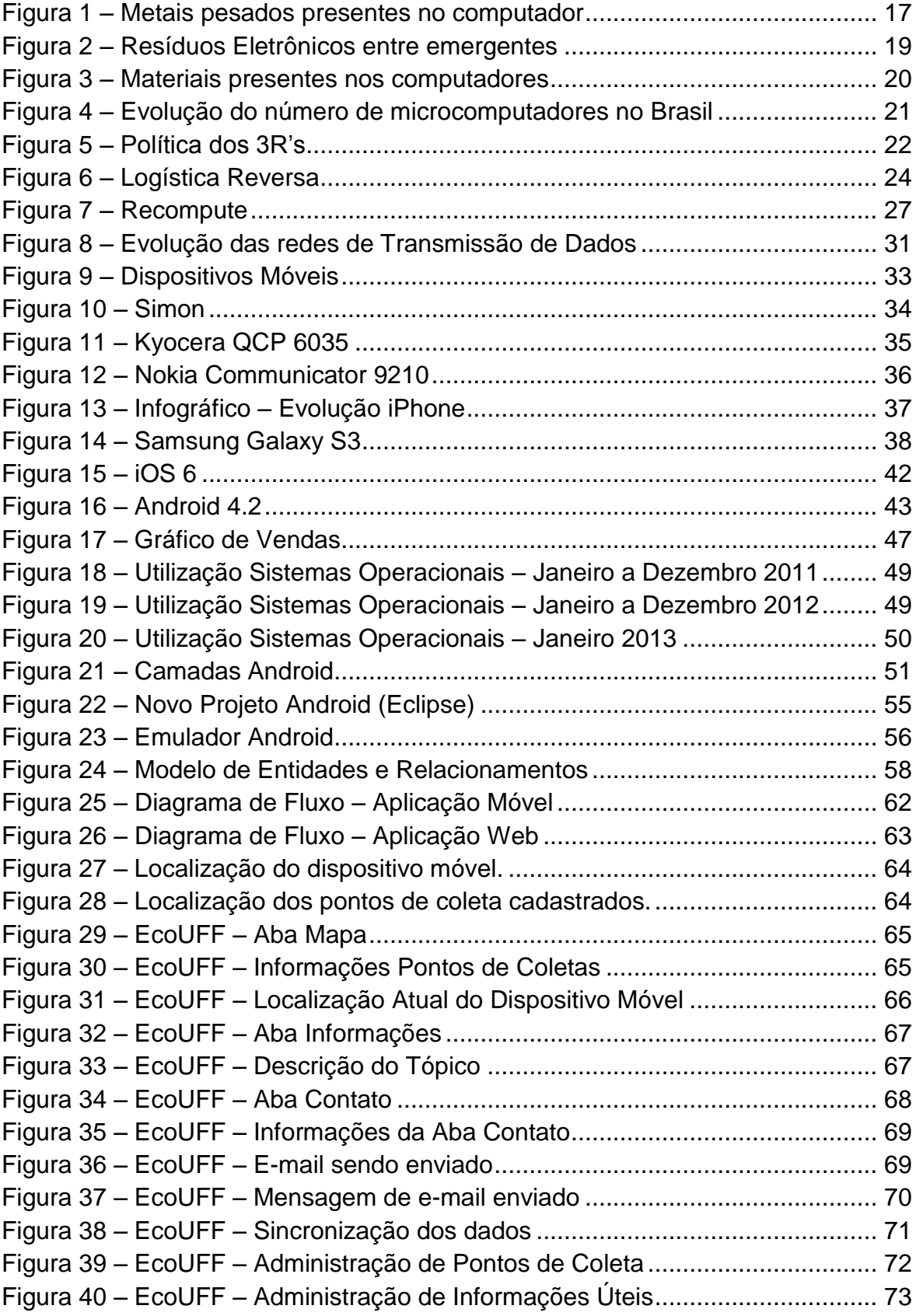

# **LISTA DE TABELAS**

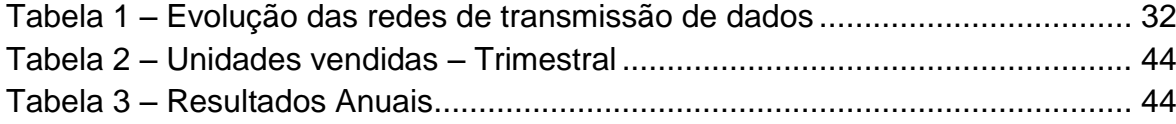

### **LISTA DE ABREVIATURAS E SIGLAS**

**PNUMA** - Programa das Nações Unidas pelo Meio Ambiente

**PNRS** - Plano Nacional de Resíduos Sólidos

- **PDA**  Personal Digital Assistant
- **1G**  Telefonia móvel de primeira geração
- **2G**  Telefonia móvel de segunda geração
- **2,5G**  Telefonia móvel de segunda geração e meia
- **3G**  Telefonia móvel de terceira geração
- **4G**  Telefonia móvel de quarta geração
- **FDMA** Frequency Division Multiple Access
- **TDMA** Time Division Multiple Access
- **CDMA** Code Division Multiple Access
- **GSM** Global System for Mobile Communications
- **UMTS** Universal Mobile Telecommunication System
- **EDGE** Enhanced Data rates for GSM Evolution
- **GPRS** General Packet Radio Service
- **RTT** Radio Transmission Technology
- **EV-DO** Evolution, Data-Optimized
- **EV-DV** Evolution, Data and Voice
- **HSDPA** High Speed Downlink Packet Access
- **HSUPA** High Speed Uplink Packet Access
- **LTE** Long Term Evolution
- **SIM Card** Subscriber Identity Module Card
- **NFC** Near Field Communication
- **GPS** Global Position System
- **OS / SO** Sistema Operacional
- **MP3** formato de arquivos de áudio
- **PC** Personal Computer
- **SDK** Software Development Kit
- **IDE** Integrated Development Environment
- **API** Application Programming Interface
- **ADT** Android Development Tools
- **AVD** Android Virtual Device

### <span id="page-11-0"></span>1 INTRODUÇÃO

#### <span id="page-11-1"></span>1.1 Objetivo Geral

Desenvolvimento de um aplicativo móvel, para *smartphones* com a plataforma Android, para oferecer auxílio no armazenamento e descarte do resíduo eletrônico.

### <span id="page-11-2"></span>1.2 Objetivo Específico

Com a finalidade de auxiliar as pessoas com informações a respeito do ciclo de vida do resíduo eletrônico, foi desenvolvido um aplicativo para ser utilizado nos *smartphones* com o sistema operacional Android, exibindo informações úteis a respeito do tema (definições, como armazenar, onde armazenar, como descartar, entre outros) e exibindo em um mapa os pontos de coleta cadastrados, facilitando assim o tratamento do resíduo eletrônico em algumas de suas fases.

#### <span id="page-11-3"></span>1.3 Motivação

O artigo 225 da constituição diz:

Todos têm direito ao meio ambiente ecologicamente equilibrado, bem de uso comum do povo e essencial à sadia qualidade de vida, impondo-se ao Poder Público e à coletividade o dever de defendê-lo e preservá-lo para as presentes e futuras gerações. (BRASIL, 1988)

Embasado no artigo acima, deve-se acreditar que o desenvolvimento tecnológico pode ser acompanhado de respeito e de um comércio mais harmonioso e interligado com o planeta em que vivemos. Buscou-se unir uma tecnologia inovadora e em crescimento com a sustentabilidade, disponibilizando informações de forma rápida e eficaz, ou seja, a tecnologia a favor do meio ambiente.

#### <span id="page-12-0"></span>1.4 Justificativa

Com o advento e a rápida evolução da tecnologia as pessoas passam a contar com conforto, praticidade, comodidade, redução de horas de trabalho e diminuição de despesas, mas por outro lado ocorre a depreciação à natureza. Mesmo sendo considerado um mecanismo de desenvolvimento "limpo", o desenvolvimento tecnológico também contribui com elementos nocivos ao meio ambiente.

A grande capacidade de desenvolvimento a cada dia cria novas tecnologias facilitando o dia a dia. Muitas das tecnologias desenvolvidas são incorporadas ao cotidiano tornando-se indispensáveis. As pessoas estão cada vez mais dependentes de dispositivos eletroeletrônicos que facilitam a vida e integram as pessoas.

Como a evolução ocorre rapidamente, dispositivos de gerações anteriores acabam sendo considerados obsoletos e tem como destino o lixo comum. Esta, porém, não é a melhor opção para o descarte desses tipos de equipamentos.

Grande parte das pessoas é a favor da coleta seletiva e não sabe como fazê-la, possuem dúvidas sobre como e onde descartar tais equipamentos e em muitos casos existe um ponto de coleta próximo a casa sem que tenham conhecimento.

Algumas cooperativas realizam o trabalho de coleta e disponibilizam pontos para o descarte dos resíduos. A COOPCANIT, que reúne os catadores de Niterói, por exemplo, disponibiliza diversos pontos para a coleta. Tais pontos não são conhecidos por muitas pessoas, o que dificulta o descarte e o recolhimento dos resíduos.

A partir da preocupação com esse descarte incorreto e com a divulgação dos pontos de coleta, surgiu a ideia de aliar a tecnologia existente com a conscientização das pessoas e auxiliá-las no descarte desta mesma tecnologia. É a tecnologia a favor do meio ambiente.

O *smartphone* é um destes equipamentos citados anteriormente. As pessoas se tornaram dependentes deste dispositivo para as tarefas cotidianas, como acessar *e-mail*, navegar por redes sociais, realizar consultas na internet, utilizar o GPS para chegar a determinado local, entre outros.

A partir dessa dependência surgiu a ideia de elaborar um aplicativo móvel para *smartphone* com o intuito de auxiliar no descarte dos resíduos eletrônicos. Um aplicativo, distribuído pela COOPCANIT, capaz de disponibilizar informações úteis sobre o armazenamento e o descarte dos resíduos, além de prover, visualmente, a localização e a rota para chegar aos locais corretos para o descarte.

Pode-se dizer que utilizar a tecnologia em prol do meio ambiente justifica o desenvolvimento do Projeto.

#### <span id="page-13-0"></span>1.5 Organização do Trabalho

No primeiro capítulo são apresentados objetivos, motivação, bem como a justificativa do desenvolvimento dessa monografia como parte da avaliação da disciplina "Trabalho de Conclusão do Curso" para obtenção do Grau de Bacharel em Ciência da Computação.

O segundo capítulo apresenta as definições e conceitos sobre os resíduos eletrônicos. Apresenta ainda a situação atual, com estatísticas e expectativas, além de apontar possíveis soluções para minimizar o impacto causado pelos resíduos.

No terceiro capítulo é abordado o tema do desenvolvimento tecnológico dos dispositivos móveis, apresentando conceitos do *smartphone*, utilizado no estudo. São apresentados os pontos mais importantes da história e a tecnologia utilizada pelos dispositivos, como a transmissão de dados e os sistemas operacionais.

O quarto capítulo apresenta a tecnologia escolhida para o desenvolvimento, sua arquitetura, linguagem de programação utilizada e ferramentas de construção.

No quinto capítulo é apresentado o aplicativo desenvolvido, além da modelagem das funcionalidades e explicação de todo o fluxo dos processos que serão executados.

Para encerrar, o sexto capítulo constitui a conclusão e recomendações para estudos futuros com a intenção de que o produto entregue tenha suas melhorias bem definidas para possíveis versões futuras.

### <span id="page-15-0"></span>2 RESÍDUO ELETRÔNICO

Neste capítulo será abordado o problema do descarte do resíduo eletrônico, apontando as definições, conceitos básicos, cenário atual e algumas estatísticas, além disso, apresenta possíveis soluções e as soluções já implantadas.

#### <span id="page-15-1"></span>2.1 Definições e conceitos básicos

Quando o termo "Lixo Eletrônico" é utilizado, logo são lembrados os indesejados e incômodos e-mails que são enviados contendo vírus e propagandas. Tal termo também pode ser utilizado para fazer referência aos arquivos não mais utilizados e excluídos pelo usuário.

Por conta das definições supracitadas, será utilizado, neste trabalho, o termo Resíduo Eletrônico, também denominado e-lixo (*e-waste* em inglês), para fazer referência a todo e qualquer equipamento eletrônico, ou parte deste, inutilizado.

Os Resíduos Eletrônicos nada mais são do que artigos eletrônicos que não podem mais ser reaproveitados, como exemplo: computadores, celulares, *notebook*, câmeras digitais, MP3 *player*, entre outros. Não são incluídos nesta categoria apenas itens relacionados a computadores, mas também artigos eletroeletrônicos domésticos, como geladeiras, micro-ondas e o que mais for utilizado.

Com o elevado uso de equipamentos eletrônicos, este resíduo tem se tornado um grande problema. Milhares de aparelhos são descartados diariamente, e com a rapidez com que a tecnologia avança cada vez mais o consumidor sente necessidade de substituir seus aparelhos por outros mais modernos, mesmo que os "velhos" ainda estejam funcionais.

Quando um equipamento eletroeletrônico é descartado, pode causar um grande problema para o meio ambiente. Estes equipamentos são produzidos com substâncias nocivas, e uma vez descartados de forma incorreta em locais pouco apropriados, como lixões e perto de lençóis freáticos, tornam-se problemas ainda maiores.

De acordo com o site *e-waste Guide* (2013), algumas das substâncias nocivas encontradas nos resíduos eletrônicos e seus efeitos são:

- Arsênico:
	- o Pode provocar doenças de pele e diminuir a velocidade de transmissão dos impulsos nervosos. Em longo prazo, pode causar câncer de pulmão.
- Bário
	- o Pode levar a edema cerebral, fraqueza muscular, danos ao coração, fígado e baço.
- Berílio
	- o Provoca uma doença de pele que se caracteriza por problemas na cicatrização e o aparecimento de verrugas. A exposição a ele também pode causar câncer de pulmão.
- Retardantes de Chama Bromados (BFR)
	- o Pode levar a graves distúrbios hormonais.
- Cádmio
	- o Os principais riscos são câncer de pulmão e nos rins, além de enfisema pulmonar e doenças ósseas (osteomalacia e osteoporose).
- CFCs
	- o Acumulam-se na camada de ozônio, aumentando a incidência de câncer de pele.
- Cromo
	- o Pode causar danos permanentes aos olhos e, também, pode causar danos ao DNA.
- Dioxinas
	- o Ao se acumular no corpo podem levar a malformação do feto, diminuição da fecundidade e das taxas de crescimento, além de causar doenças no sistema imunológico.
- Chumbo
	- o A curta exposição pode causar vômitos, diarreia, convulsões, coma ou até mesmo a morte. Em crianças pequenas pode causar danos nas conexões nervosas e causar distúrbios cerebrais.
- Mercúrio
	- o Acumula-se no organismo causando danos cerebrais e no fígado. Nos animais provocam câncer, disfunções no sistema imunológico, sistema reprodutor, sistema nervoso, sistema endócrino, entre outros.
- Cloreto de polivinila (PVC)
	- o Quando inalado leva a problemas respiratórios.
- Selênio
	- o Causa selenosis, que tem como principais sintomas perda de cabelo, fragilidade das unhas, e alterações neurológicas.

A Figura 1 mostra a divisão de algumas substâncias citadas acima na composição de um computador.

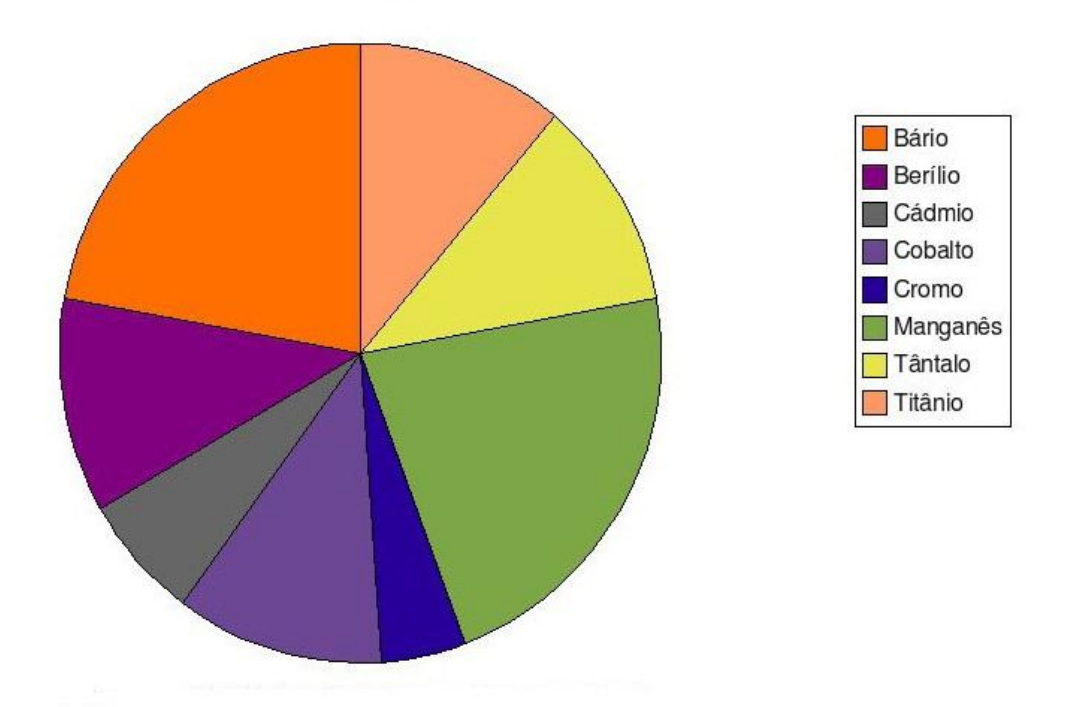

<span id="page-17-0"></span>Figura 1 – Metais pesados presentes no computador Fonte: IMPACTO AMBIENTAL LIXO ELETRONICO2 V I T A L (2011)

#### <span id="page-18-0"></span>2.2 O cenário atual

O constante crescimento dos países emergentes, o fortalecimento da classe média e a estabilidade econômica proporcionam um aumento significativo no consumo doméstico e consequentemente a geração sem precedentes de lixo.

A estimativa é de que, no mundo, 50 milhões de toneladas de lixo eletrônico são geradas por ano. Grande parte certamente ocorre nos países ricos. Só a Europa seria responsável por um quarto desse lixo. Mas a grande preocupação agora é para a explosão do fenômeno nos emergentes e a falta de capacidade para lidar com esse material, muitas vezes perigoso (G1, 2012).

Tal problema ainda é agravado e aumenta consideravelmente uma vez que os países emergentes são receptores do lixo produzido nos países ricos. O país produtor deveria ter a responsabilidade de recolher e dar o destino correto aos equipamentos produzidos, ou seja, todos deveriam possuir igual responsabilidade independente da questão do consumismo.

De acordo com o último relatório sobre resíduo eletrônico divulgado em fevereiro de 2010 pelo Programa das Nações Unidas pelo Meio Ambiente – PNUMA (2013), o Brasil, entre os emergentes, é o país que descarta mais toneladas de geladeiras a cada ano por pessoa e um dos líderes em descarte de celulares, TVs e impressoras.

De acordo com a estimativa realizada, "por ano o Brasil abandona 96,8 mil toneladas métricas de computadores, sendo este volume inferior apenas ao da China, com 300 mil toneladas" (PNUMA, 2013). Porém, analisando o consumo per capita, o Brasil assume a posição de liderança.

Ao analisar o lixo proveniente de celulares, o Brasil também é um dos principais produtores, abaixo apenas da China, gerando 2,2 mil toneladas por ano. Entre as economias emergentes, o Brasil mantem a mesma taxa da China e assume a terceira posição no descarte de aparelhos de TV, produzindo 700 gramas por pessoa ao ano (PNUMA, 2013).

A Figura 2 exibe um gráfico indicando a quantidade de resíduos eletrônicos gerados pelos países emergentes. Pode-se observar que o Brasil é o maior produtor.

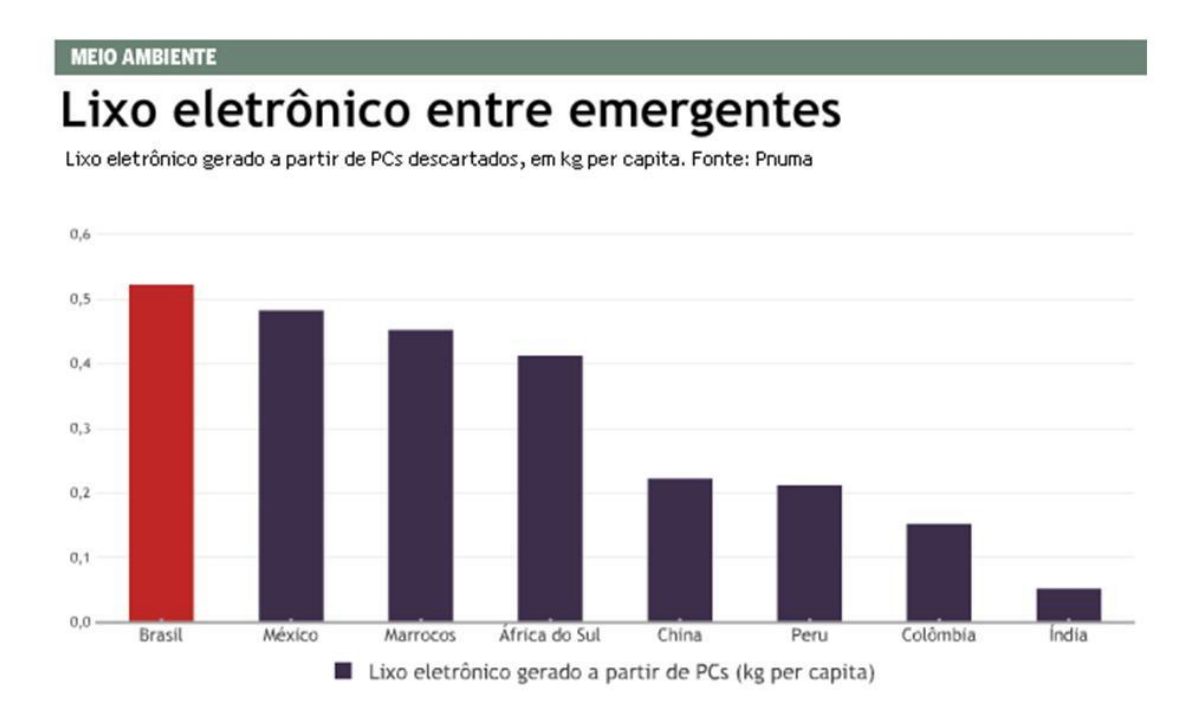

Figura 2 – Resíduos Eletrônicos entre emergentes Fonte: Estadão (2013)

<span id="page-19-0"></span>De acordo com outros estudos realizados, no Brasil, este problema ainda é pior em determinada época do ano. Em estudo de 2012 realizado pela Oxil, empresa especializada em manufatura reversa, processo que recicla componentes de produtos eletrônicos em matéria-prima novamente, aponta o crescimento de 30% no descarte de resíduos eletrônicos no Natal, quando ocorre a compra de muitos equipamentos novos (G1, 2012).

Segundo dados da ONU (Organização das Nações Unidas), o problema ainda vai piorar nos próximos anos. Em relatório divulgado em 2010, a produção de resíduos eletrônicos aumentará 400% na China e na África do Sul até 2020 (ESTADÃO, 2010).

Em uma situação ainda pior da citada acima, a Índia deverá ter um aumento de 500% em relação ao que era produzido em 2007. O número de celulares descartados também deve ser 18 vezes maior (ESTADÃO, 2010).

Além do descarte inconsequente, outro fator que deve ser levado em conta é a utilização dos materiais utilizados na fabricação dos componentes. Para fabricar um único computador, tomando como base um computador de mesa com monitor CRT (*Cathode Ray Tube*) de 17 polegadas, são utilizadas 1,8 toneladas de diversos materiais. Do total apontado, 240 quilos de combustíveis fósseis, 22 quilos de produtos químicos e, o que pode ser considerado o mais impressionante, 1500 quilos de água extremamente pura (FREITAS, 2009).

Em 2011 foram vendidos 15,4 milhões de computadores, segundo o grupo de pesquisas IDC (*International Data Corporation*), e a partir de um simples cálculo, multiplicando esse valor pela quantidade de água utilizada, obtemos 23 bilhões de litros gastos em um ano (PEPERAIO, 2012).

A partir da Figura 3 pode-se observar a divisão de alguns materiais utilizados na composição do computador.

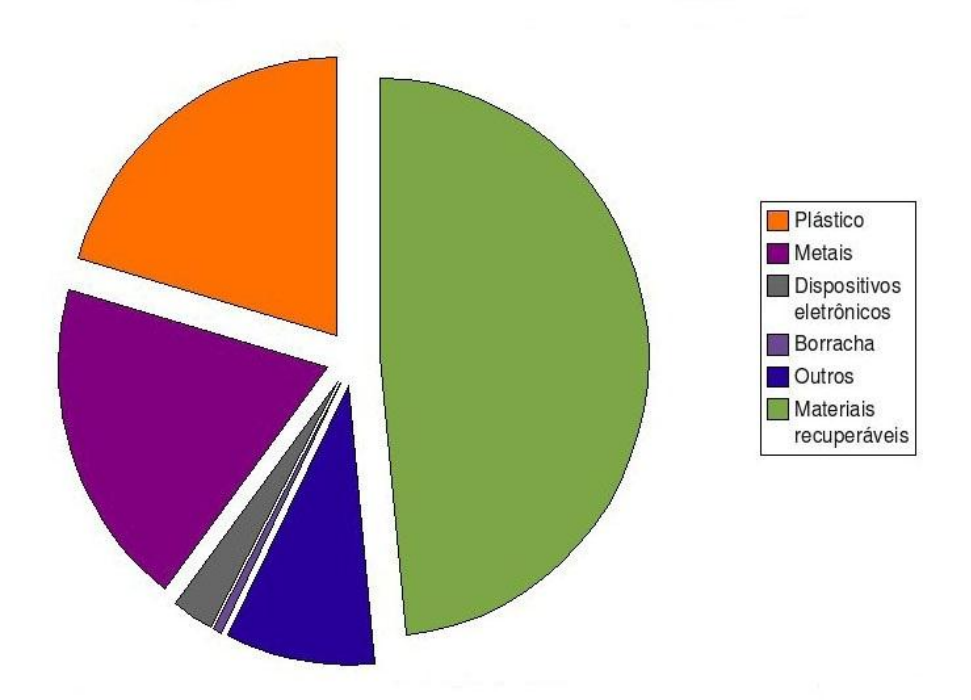

<span id="page-20-0"></span>Figura 3 – Materiais presentes nos computadores Fonte: Impacto Ambiental Lixo Eletronico2 V I T A L (2011)

A partir dos dados mencionados acima, observa-se que o problema do resíduo eletrônico tem inicio no momento da fabricação dos dispositivos, e não apenas em seu descarte. Tal problema tende a aumentar, uma vez que os dispositivos eletrônicos se tornam obsoletos rapidamente.

Conforme se utiliza um produto, é natural que ele se torne antigo e sofra desgastes, porém, não é natural planejar o produto para que ele se torne obsoleto ou pare de funcionar em um curto período. Essa prática, conhecida como obsolescência programada, tem se tornado comum e tem como única finalidade aumentar o consumo.

A Figura 4 mostra o caso específico dos computadores, exibindo um gráfico com a estimativa para os próximos anos.

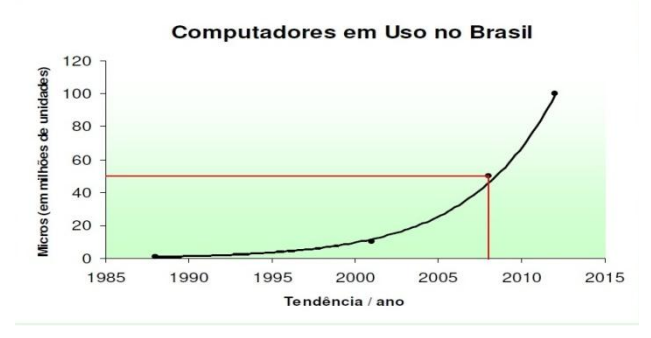

<span id="page-21-1"></span>Figura 4 – Evolução do número de microcomputadores no Brasil Fonte: Projeto de Criação de Cadeia de Transformação de Lixo Eletrônico da Universidade de São Paulo (2008)

### <span id="page-21-0"></span>2.3 Possíveis Soluções

Conforme mencionado na seção acima, o problema do descarte inconsequente do resíduo eletrônico é grave e ainda vai piorar, e essa é uma grande preocupação da ONU com os países emergentes. Algumas soluções e ideias já implantadas podem resolver o problema e amenizar as consequências.

Em 1992 durante a Conferência da Terra, realizada no Rio de Janeiro, e em 1993 durante o 5º Programa Europeu para o Ambiente e Desenvolvimento um conjunto de ações sugeridas deu origem a Política dos 3R's. Os 3R's consistem nos atos de Reduzir, Reutilizar e Reciclar (BARROS, 2007).

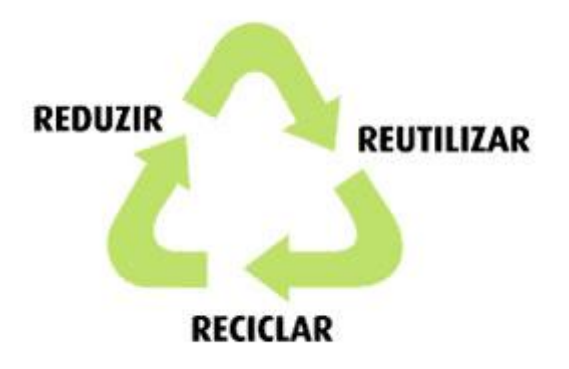

Figura 5 – Política dos 3R's Fonte: Política dos 3 R's (2013)

<span id="page-22-0"></span>Reduzir: considerado o ato mais importante, uma vez que a quantidade de lixo gerado deve ser minimizada ao máximo. A redução pode ser obtida a partir da aquisição de produtos com maior durabilidade e mais resistentes, devendo sempre evitar os produtos descartáveis, por exemplo, utilizar guardanapos de pano em vez de papel, evitar a utilização de sacolas plásticas, não desperdiçar alimentos, entre outros. Deve-se sempre fazer o máximo para reduzir a produção de novos produtos, contribuindo com os recursos naturais.

Reutilizar: sempre que possível utilizar várias vezes um determinado produto. Deverá sempre ser priorizada a utilização de embalagens retornáveis e não as descartáveis. Com um pouco de criatividade, objetos que iriam para o lixo podem ganhar novas funções, como as latas que podem ser transformadas em porta-lápis. Revistas, jornais, livros, entre outros materiais de leitura, podem ser doados em escolas e creches. Antes de descartar os objetos, deve-se pensar nas possíveis utilizações para cada um.

Reciclar: quando não for possível reutilizar um objeto, a reciclagem é a melhor solução. A reciclagem consiste na transformação dos resíduos em novos produtos ou matérias-primas. A partir da coleta seletiva, serão separados os produtos que poderão ser reciclados. Materiais como alumínio, papel, plástico, vidro, entre outros, podem e devem ser reciclados, evitando que novas matériasprimas sejam extraídas da natureza para a produção de novos produtos, contribuindo com os recursos naturais.

Baseado nas ações indicadas na política dos 3R's, várias soluções podem ajudar a resolver o problema dos resíduos eletrônicos. Uma das principais soluções é a utilização da Logística Reversa que teve sua implementação citada em todos os planos da Política: Plano Nacional de Resíduos Sólidos, Planos Estaduais de Resíduos Sólidos, Planos Municipais de Gestão Integrada de Resíduos Sólidos e Plano de Gerenciamento de Resíduos Sólidos – empresariais.

O Artigo 3º do PNRS (Plano Nacional de Resíduos Sólidos) define Logística Reversa como:

> [...]um instrumento de desenvolvimento econômico e social caracterizado por um conjunto de ações, procedimentos e meios destinados a viabilizar a coleta e a restituição dos resíduos sólidos ao setor empresarial, para reaproveitamento, em seu ciclo de vida ou em outros ciclos produtivos, ou outra destinação final ambientalmente adequada. (BRASIL, 2010)

O Artigo 33º da Lei 12.305/2010 (BRASIL, 2010) ainda menciona a obrigatoriedade da implantação da Logística Reversa pelas empresas conforme trecho abaixo:

"São obrigados a estruturar e implementar sistemas de logística reversa, mediante retorno dos produtos após o uso pelo consumidor, de forma independente do serviço público de limpeza urbana e de manejo dos resíduos sólidos, os fabricantes, importadores, distribuidores e comerciantes de:

I – agrotóxicos;

II – pilhas e baterias;

III – pneus;

IV – óleos lubrificantes, seus resíduos e embalagens;

V – lâmpadas fluorescentes, de vapor de sódio e mercúrio e de luz mista;

VI – produtos eletroeletrônicos e seus componentes".

Segundo a associação ICLEI (2011), as vantagens e benefícios do processo são inúmeros, sendo as principais:

- Diminui a quantidade de materiais enviados aos aterros;
- Estimulo ao uso eficiente dos recursos naturais;
- Reduz as obrigações físicas e financeiras dos municípios com a gestão dos resíduos;
- Desenvolvimento dos processos de reutilização, reciclagem e recuperação de produtos e materiais;
- Estimula processos de produção mais limpos;
- Promove a conscientização da população;
- Viabiliza ações de responsabilidade socioambiental;
- Maximiza oportunidades de negócios.

A Figura 6 representa o fluxo da Logística Reversa, apresentando as principais etapas de todo o processo.

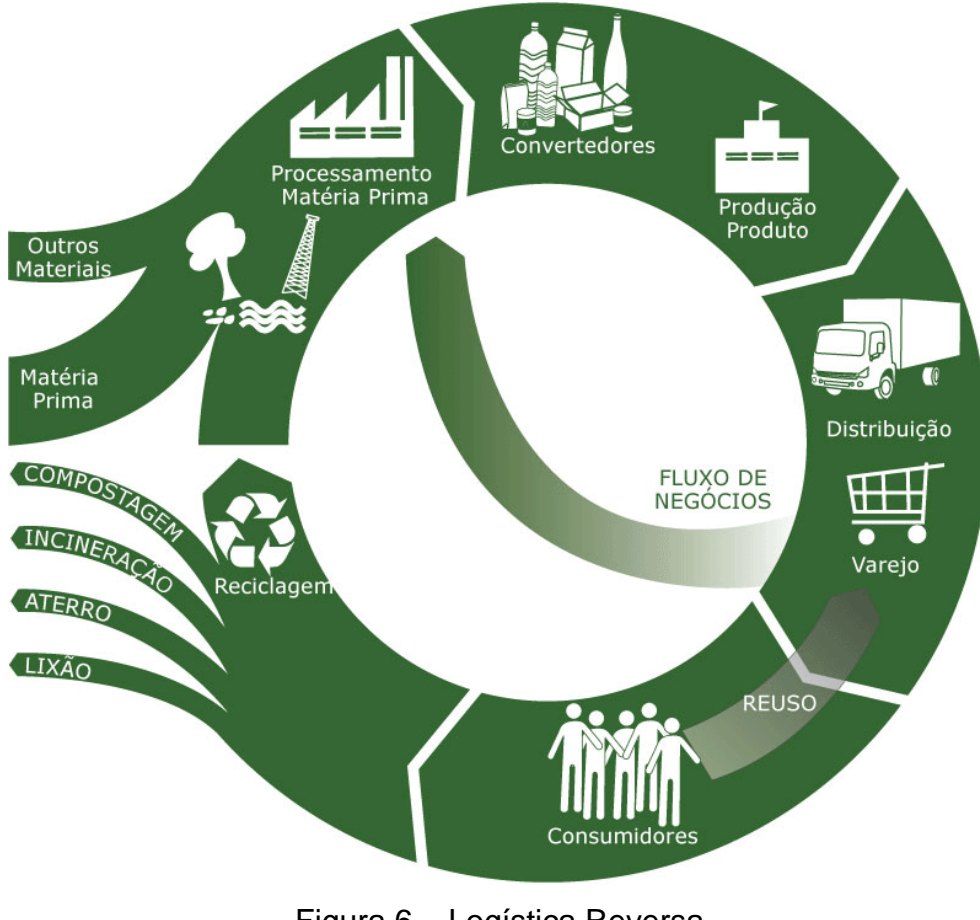

<span id="page-24-0"></span>Figura 6 – Logística Reversa Fonte: QUARTIM (2013)

Um exemplo da implementação da Logística Reversa pode ser observado no Brasil. A rede de supermercados Pão de Açúcar e a sua marca própria Taeq recolhem as embalagens deixadas pelos consumidores nas Estações de Reciclagem ou nos Caixas Verdes das lojas e as trazem de volta às gondolas dos supermercados.

Além da inclusão da Logística Reversa na Política Nacional de Resíduos sólidos, a lei também recomenda a profissionalização dos catadores, reunidos em cooperativas. Após o Decreto 7619, de 21 de novembro de 2011, a recomendação ganhou um estímulo a mais, e cooperativas, como a COOPCANIT (Cooperativa dos Catadores de Niterói), serão participantes fundamentais na Logística Reversa.

O decreto informa que até o dia 31 de Dezembro de 2014, a indústria que fizer aquisições dos resíduos sólidos relacionados no decreto junto à cooperativa de catadores (sem participação de pessoa jurídica), para empregar como matériaprima ou produto intermediário no seu processo produtivo, poderá se creditar do IPI (Imposto Sobre Produtos Industrializados) presumido, estimulando assim a reutilização e a reciclagem.

Não muito diferente dos casos citados anteriormente, surge o EcoDesign, termo que surgiu nos anos 90, e que também se inclui na política dos 3R's e se refere ao método de projetar produtos industriais com pouco impacto no meio ambiente e adaptado ao uso consciente dos recursos naturais (PICCOLI, 2012).

De acordo com o site Coletivo Verde (2012), algumas das premissas do Ecodesign são:

- Privilegiar materiais que respeitem o meio ambiente, de procedência ecológica, reciclados, certificados, biodegradáveis, reutilizados, leves, locais, renováveis e abundantes;
- Aumentar a durabilidade e eficiência do produto;
- Projetar visando a reutilização ou a reciclagem dos materiais e embalagens;
- Reduzir o *mix* de materiais, de preferência utilizando apenas um tipo;
- Facilitar a desmontagem, separação, reposição e conserto das peças;
- Produzir de forma mais limpa e segura, sem prejudicar o equilíbrio ambiental (de preferência utilizando o ciclo fechado, onde os resíduos voltam para a indústria);
- Eliminar o uso de substâncias nocivas na produção e utilização do produto;
- Projetar produtos atemporais (sem modismo), anti-obsolescência;
- Desenvolver produtos multiuso, que possam ser utilizados por vários usuários e em mais de uma função;
- Estabelecer um sistema de retorno do produto ao fabricante;
- Reduzir a energia gasta na fase de transporte, otimizando a quantidade de produtos.

Um exemplo da utilização do Ecodesign é um computador que surgiu de um projeto acadêmico na faculdade de Houston, nos Estados Unidos. O computador, conhecido como Recompute, se propõe a ser uma máquina funcional e ter uma produção de baixo impacto ambiental (NEGRI, 2012).

O gabinete do computador é todo feito de papelão e a marca tem a filosofia de empregar sustentabilidade em todo o ciclo de vida do produto, da produção ao descarte. Na produção utiliza-se apenas o essencial e componentes com menor impacto ambiental disponíveis no mercado.

O site do projeto orienta a reutilizar os periféricos, como teclado e *mouse* que o consumidor já possui e ainda disponibiliza um manual "monte você mesmo" do computador. Além das informações citadas, a empresa ainda presta suporte no fim de vida do produto, direcionando e ensinando como enviar o computador para a reciclagem.

A parte mais importante do projeto não é o computador, e sim conscientizar a população e trazer uma nova mentalidade para um mercado que ainda não está muito acostumado com a ideia de sustentabilidade.

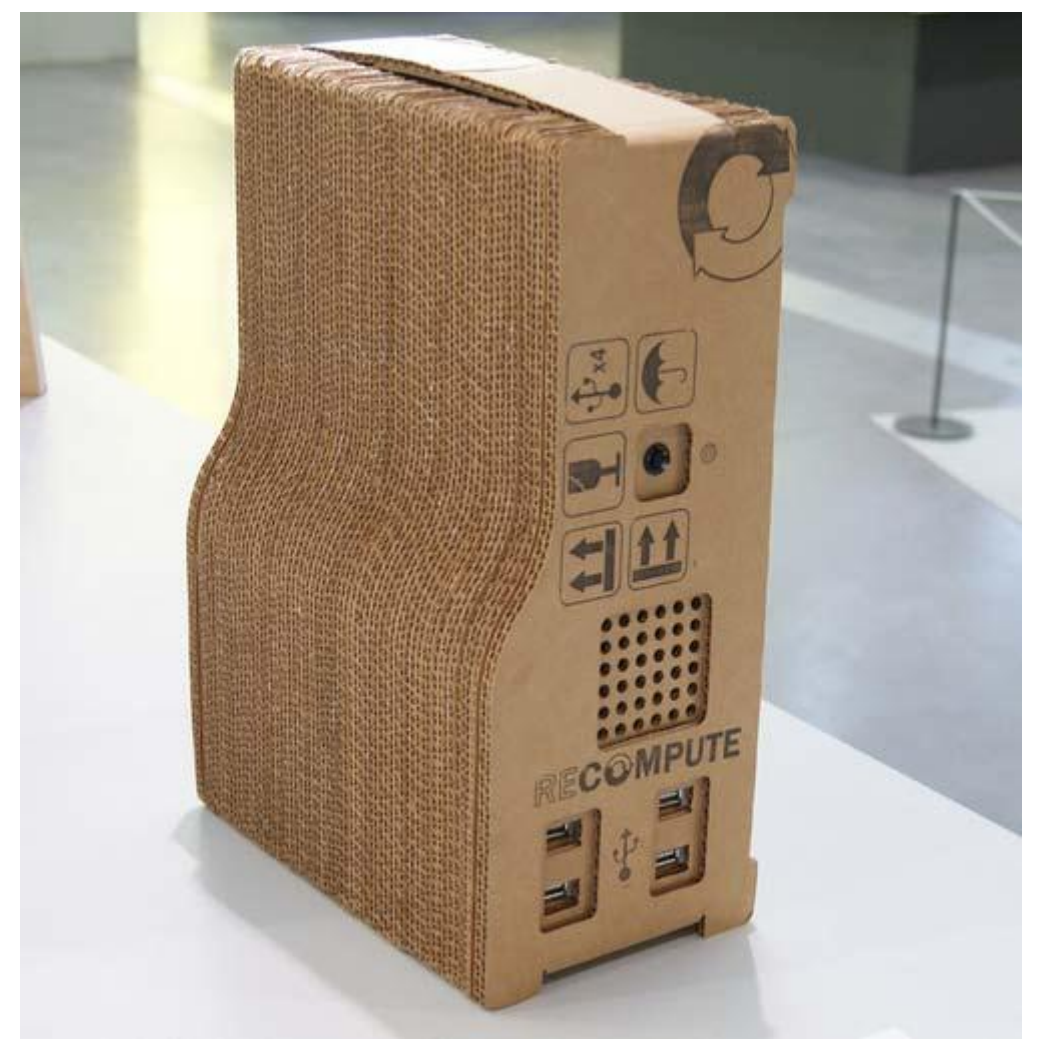

<span id="page-27-0"></span>Figura 7 – Recompute Fonte: NEGRI (2013)

### <span id="page-28-0"></span>3 DISPOSITIVOS MÓVEIS

Os dispositivos computacionais móveis são aqueles que podem ser facilmente movidos fisicamente ou que se mantenham funcionais mesmo em movimento. Isso faz com que os dispositivos móveis não englobem apenas celulares e *smartphones*. Um computador de bordo ou um aparelho GPS (*Global Positioning System*), utilizados no carro, também são considerados dispositivos móveis.

Atualmente tornou-se fácil ver, no meio da rua, pessoas navegando na internet, acessando redes sociais e efetuando tarefas que normalmente só seriam feitas em computadores, ou seja, o avanço da tecnologia dos dispositivos móveis em conjunto com a evolução da transmissão de dados sem fio faz com que os aparelhos passem a ter um papel mais importante na relação entre as pessoas.

Os dispositivos móveis perderam a função simples, como a de um telefone, por exemplo, e estão cada vez mais presentes no dia-a-dia das pessoas para a realização de diversas tarefas com uma mobilidade nunca antes obtida, conforme será apresentado nas seções a seguir.

#### <span id="page-28-1"></span>3.1 Tecnologias de transmissão de dados

Para os jovens, imaginar um mundo "desconectado" é uma tarefa difícil. Com a criação da internet, novos paradigmas foram criados e influenciaram diretamente a forma como os indivíduos se relacionam.

A partir da criação da Arpanet pelo governo dos Estados Unidos, em meio a Guerra Fria nos anos 60, deu-se inicio a uma nova forma de transmissão de dados. O objetivo da rede era interligar algumas universidades, centros de pesquisa e unidades militares, mas apenas após os anos 90 ocorreu a popularização da internet, com a criação da *World Wide Web*, ou "www" como é mais conhecida (GLOBO CIÊNCIA, 2012).

Quase 50 anos depois, diversas mudanças ocorreram, uma vez que a internet pode ser utilizada em diversos dispositivos móveis, como celulares,

*smartphones*, *tablets*, entre outros, e não mais em computadores apenas, onde a comunicação se dava a partir de cabos.

Em meados dos anos 90 surgiu a transmissão de dados sem fios. A primeira geração de rede sem fio era baseada em sistemas analógicos de rádio frequência (RF), utilizando a tecnologia FDMA (*Frequency Division Multiple Access*), e utilizada apenas para transmitir voz. Foi desenvolvida por volta de 1979 e adotada no Brasil em 1991. Atualmente ainda é utilizado no Brasil, em poucos lugares, para lidar com o *roaming* de clientes que ainda utilizam a tecnologia CDMA (*Code Division Multiple Access*), citada mais a frente (UFRJ, 2010).

A segunda geração, também conhecida como 2G, anunciou a chegada dos sistemas digitais, tendo como vantagens uma melhor qualidade de voz, facilidade de comunicação de dados e criptografia. Iniciou-se com o TDMA (*Time Division Multiple Access*) e logo em seguida foi substituído pelo CDMA, e esta evoluiu para o GSM (*Global System for Mobile Communication*).

- TDMA Divide os canais de frequência em 6 intervalos de tempo e cada usuário utiliza um espaço especifico, para impedir problemas de interferência.
- CDMA Permite o acesso simultâneo de diversos usuários em um único canal, e a diferenciação é feita por códigos especiais associados a cada transmissão, aumentando a capacidade da rede.
- GSM Desenvolvida na Europa e adotada em boa parte do mundo. Tem como diferencial a utilização de CHIPS, ou "SIM *Cards*", que permitem levar as informações do assinante para outro dispositivo móvel ou rede GSM. Utiliza uma combinação das tecnologias FDMA e TDMA (TELECO, 2011).

Entre a segunda e terceira geração surgiu o 2,5G que apresentou uma técnica avançada de modulação permitindo a comutação por pacotes ao invés de circuitos, como eram utilizados nas gerações anteriores. Tal geração apresentou as seguintes tecnologias:

- GPRS (*General Package Radio Service*) Os dados são divididos em pacotes para transmissão, possibilitando uma conexão permanente de dados. Possui como grande vantagem a cobrança apenas pelos dados transmitidos, e não mais pelo tempo de permanência. Atualmente é o padrão com maior cobertura móvel no Brasil.
- EDGE (*Enhanced Data Rates for GSM Evolution*) Também conhecida como E-GPRS (de *Enhanced* GPRS), utiliza esquemas de modulação e correção de erros diferentes, possibilitando uma taxa de transmissão de dados maior e uma conexão mais confiável e robusta.
- CDMA-2000 1x ou 1xRTT (*1xRadio Transmission Technology*) Trata-se da evolução do cdmaOne. Foi a pioneira para as altas taxas de transmissão disponíveis hoje com velocidade teórica de 153.6kbps (TELECO, 2011).

Em meados dos anos 2000 surgiu a tecnologia 3G, que utiliza um canal específico, separado da voz, para efetuar a transmissão dos dados. Essa mudança aumentou a velocidade de transmissão para algo em torno de dez megabits por segundo.

- UMTS (*Universal Mobile Telecommunications Service*) Baseado no protocolo IP. Suporta voz e dados em pacotes suportando taxas máximas de transmissão de até 2Mbps. Foi desenvolvido para prover serviços com altos níveis de consumo de banda, como *streaming*, transferência de grandes arquivos e videoconferências.
- CDMA 1xEV-DO (*Evolution, Data-Optimized*) É a tecnologia 3G do CDMA e possui alta performance para transmissão de dados, tendo como velocidade máxima 2,4Mbps. Utiliza portadoras distintas para voz e dados.
- CDMA 1xEV-DV (*Evolution, Data and Voice*) Segunda evolução da tecnologia CDMA, onde uma mesma portadora é utilizada para voz e dados.

 HSDPA(*High Speed Downlink Packet Access*)/HSUPA(*High Speed Uplink Packet Access*) – Permite que atividades que demandem grande velocidade possam ser executadas, como o envio de *e-mail* com grandes anexos, jogos iterativos em tempo real, envio e recebimentos de imagens e vídeos de alta resolução e permaneçam conectados sem fios ao PC (TELECO, 2011).

Com a melhora dos dispositivos, a necessidade de uma internet cada vez mais veloz se fez necessária. A partir disso, a União Internacional de Telecomunicações, agência especializada da Organização das Nações Unidas (ONU), propôs a criação do 4G, totalmente voltado para a transmissão de dados, que possibilita a transmissão de 100 megabits por usuário, diferente do 3G, que tem sua capacidade variável pelo número de usuários que utilizam o serviço.

> LTE (*Long Term Evolution*) – Oferece uma redução na latência e utiliza canais separados para transmissão e recepção. Outra alteração passa a ser na transmissão de voz, utilizando o VoIP (Voz sobre IP) (TELECO, 2012).

A Figura 8 representa a evolução das tecnologias de transmissão de dados a partir da era digital, iniciando-se no 2G.

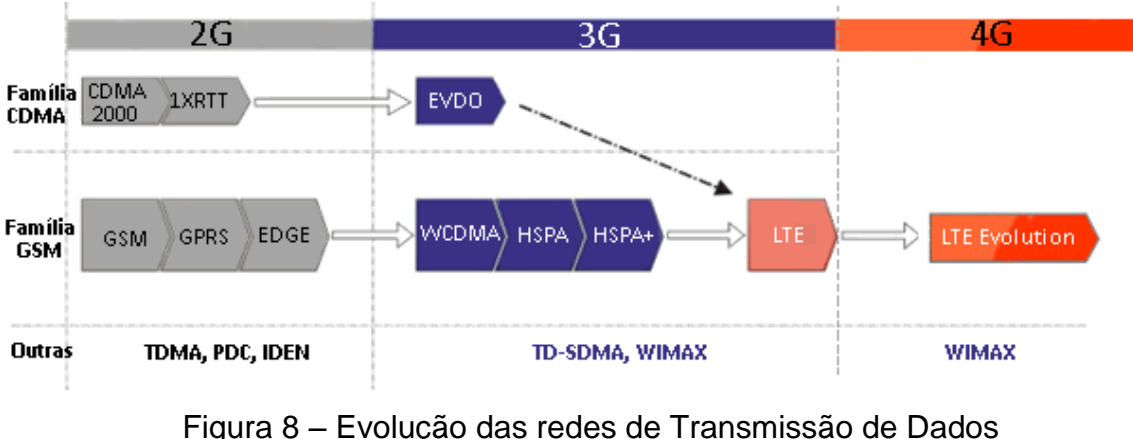

Fonte: Teleco (2013)

<span id="page-31-0"></span>A partir da evolução descrita acima podemos mencionar a evolução da velocidade obtida por cada tecnologia. A tabela abaixo, elaborada pelo site Teleco (2013), descreve a tecnologia, sua geração e as principais características.

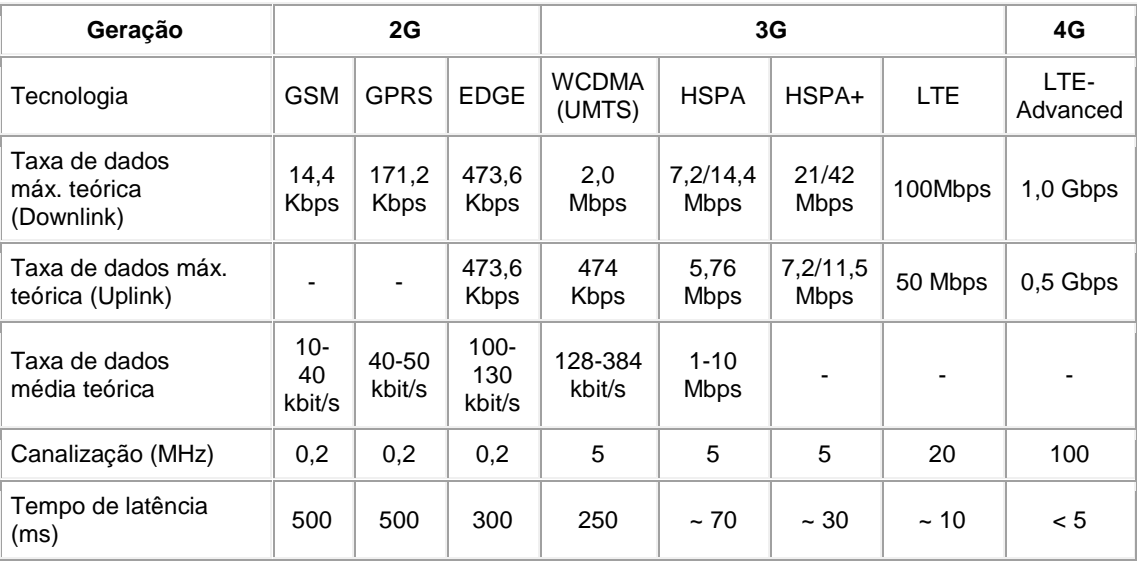

Tabela 1 – Evolução das redes de transmissão de dados Fonte: Teleco (2013)

### <span id="page-32-1"></span><span id="page-32-0"></span>3.2 *Smartphones*

Atualmente é praticamente impossível imaginar as pessoas realizando suas atividades sem o auxílio de um *smartphone*. O consumo e o uso tornou-se epidemia pelo mundo todo e os *smartphones* viraram companheiros e mudaram o comportamento dos consumidores. Nos aparelhos inteligentes e funcionais as pessoas pesquisam, fazem compras, leem notícias e navegam nas redes sociais.

Segundo a empresa de consultoria NPD Group, *smartphones* e *tablets* estão substituindo *notebooks* e PCs (*Personal Computers*) nas tarefas do dia-adia. De acordo com os dados levantados, 37% das pessoas que realizavam tarefas como acessar web e redes sociais via PC, atualmente fazem a partir do dispositivo móvel (NPD GROUP, 2013).

A mesma pesquisa ainda informa que 27% das pessoas entrevistadas estão utilizando cada vez menos os computadores pessoais substituindo-os pelo dispositivo móvel para o uso diário e consulta de informações básicas, uma vez que estes já contam com um Sistema Operacional muito bom para atender estas finalidades (NDP GROUP, 2013).

Em outro relatório contendo uma projeção, divulgado pela CISCO em 6 de fevereiro de 2013, é apontada uma queda na utilização de não-*smartphones* a partir de 2015.

> Enquanto os não-smartphones tem a maior participação de todos os dispositivos móveis e conexões, a partir de 2015 o número total desses dispositivos em uso começará a diminuir pela primeira vez. Enquanto a Ásia-Pacífico, Oriente Médio e África ainda mostrarão um crescimento baixo para não-smartphones, todas as outras regiões experimentarão um declínio. (CISCO, 2013)

A Figura 9 demostra a projeção da utilização de dispositivos móveis. Podese observar claramente o crescimento da utilização de *smartphones* e redução dos outros dispositivos.

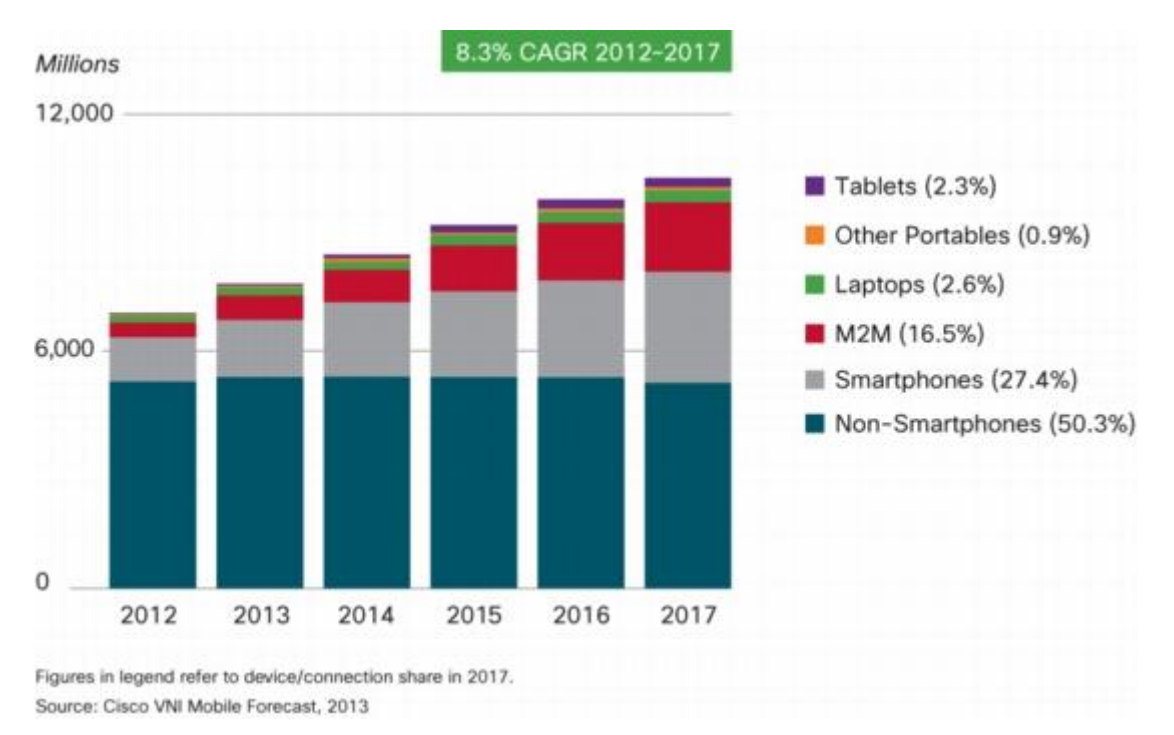

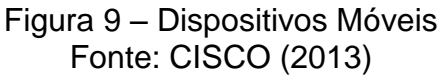

<span id="page-33-0"></span>Nas próximas seções serão apresentados o contexto histórico e a evolução que permitiu o crescimento na utilização dos *smartphones*.

### <span id="page-34-0"></span>3.2.1 Contextualização Histórica

O *smartphone* se tornou prioritário e indispensável para muitas pessoas. O seu surgimento foi em 1993, quando a IBM produziu o Simon. O modelo foi o primeiro a combinar as propriedades de PDA (*Personal Digital Assistant*) e telefone em um único produto e apresentava algumas funcionalidades interessantes, como aparelho de fax integrado e envio de mensagens para *pagers* e *e-mails* (KOVACH, 2011).

O Simon também contava com alguns aplicativos: calendário, agenda de endereços, calculadora, bloco de notas e outros. A interação com os aplicativos era feita a partir de uma caneta do tipo *Stylus* e uma tela sensível ao toque.

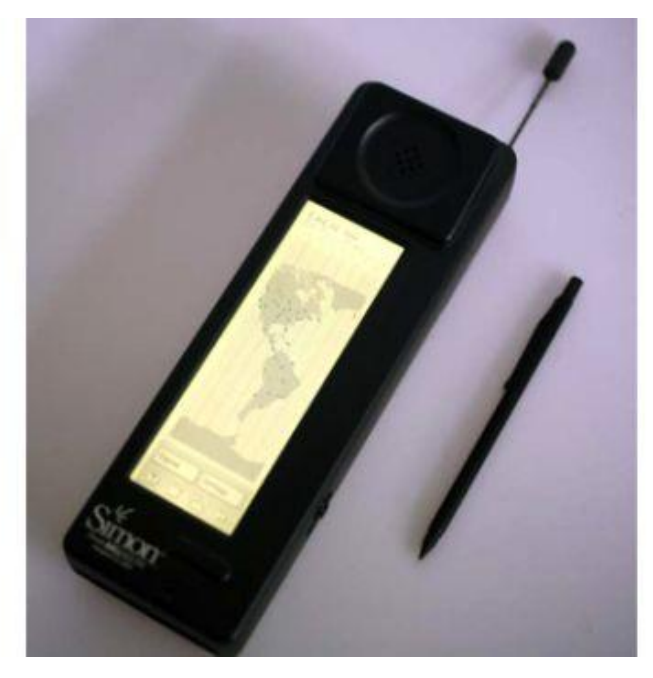

Figura 10 – Simon Fonte: HTC (2013)

<span id="page-34-1"></span>Apesar de já existirem diversos *smartphones*, o termo só passou a ser utilizado em 1997, com o lançamento do Phone GS88, fabricado pela Sony Ericsson (KOVACH, 2011).

No início dos anos 2000 os *smartphones* se popularizaram e a disputa pelo mercado se tornou mais acirrada e em fevereiro de 2001 a Kyocera lança no Brasil o modelo QCP6035, considerado o primeiro *smartphone* a mesclar as funções de telefone e computador. O sistema operacional utilizado era o PalmOS e possuía conexão com a internet (KOVACH, 2011).

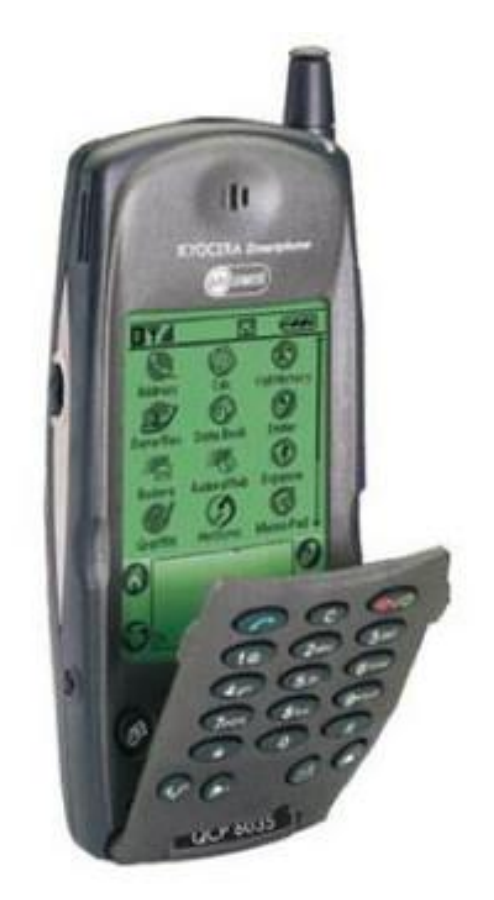

Figura 11 – Kyocera QCP 6035 Fonte: Google Imagens (2013)

<span id="page-35-0"></span>A partir de 2002 ocorreu um avanço significativo, com o surgimento das telas coloridas e da tecnologia GSM. Chega ao mercado brasileiro o modelo Communicator 9210, da Nokia (KOVACH, 2011).
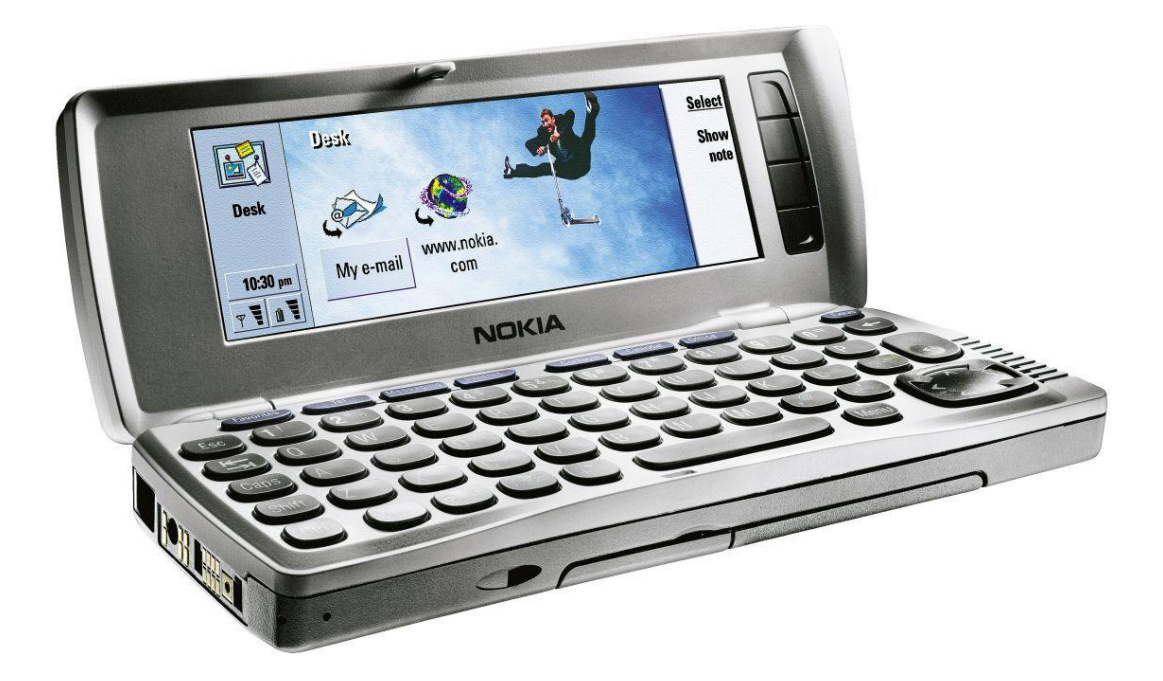

Figura 12 – Nokia Communicator 9210 Fonte: Google Imagens (2013)

Outro grande, e talvez o principal marco, ocorreu em 2007, com o lançamento do primeiro iPhone pela Apple. O *smartphone* possuía características únicas e unia algumas funcionalidades atualmente indispensáveis. Ele era um organizador pessoal, uma plataforma de jogos, um navegador web completo e um telefone, combinados em um único dispositivo.

Embora já existissem *smartphones* com telas sensíveis ao toque, nenhuma delas possuía uma interface fácil de usar e uma tela com uma resposta ao toque tão boa quanto o iPhone. O grande mérito da Apple foi integrar um *hardware* poderoso com um sistema operacional fácil de utilizar e que explorava ao máximo as possibilidades de uma tela sensível ao toque.

A Figura 13 exibe um infográfico com a evolução do iPhone, apresentando as 5 primeiras versões lançadas do dispositivo.

# iPhone evolution

For five years now, Apple has stayed loyal to the original design but keeps loading its smart phone with new features

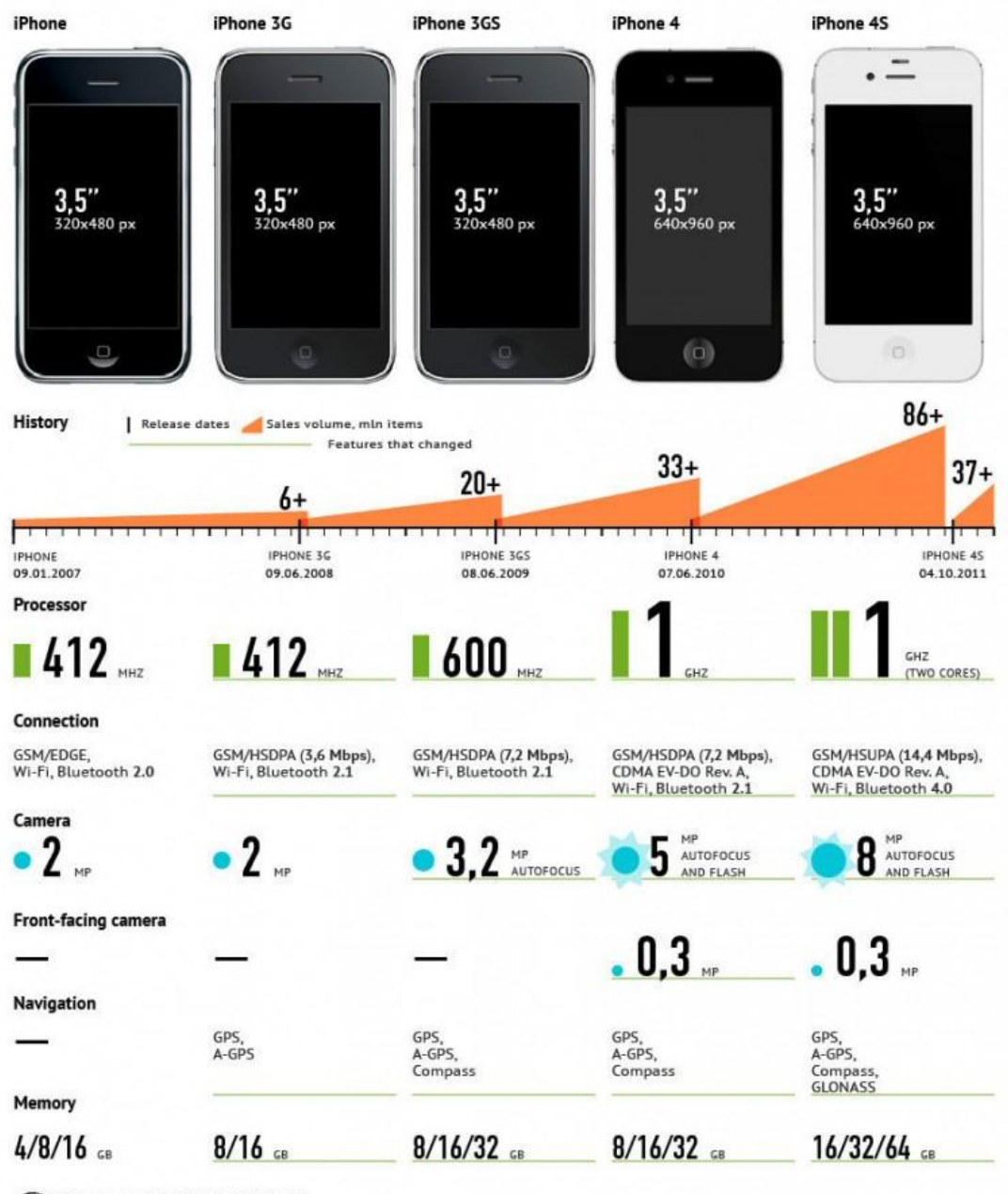

PHAHOBOCTH © 2012 WWW.RIA.RU

Figura 13 – Infográfico – Evolução iPhone Fonte: Google Imagens (2013)

A prova da revolução causada pelo Apple ao lançar o iPhone veio nos anos seguintes, onde ocorreu o lançamento de diversos dispositivos seguindo o padrão ditado pela Apple: tela sensível ao toque, poucos botões, teclado virtual, interface simplificada, etc.

Em uma constante briga com a Apple, a Samsung lança os *smartphones* da linha Galaxy em 2009, com o sistema operacional Android. A partir do sucesso obtido com o primeiro modelo, a Samsung investe na ideia e lança os próximos modelos da linha.

Em maio de 2012 é lançado o Galaxy S3, possuindo um potente *hardware* e o moderno Android 4.0. A combinação fez com que o dispositivo fosse considerado o melhor *smartphone*, e em novembro de 2012 alcança a marca de 30 milhões de unidades vendidas, se tornando o *smartphone* mais vendido no ano de 2012.

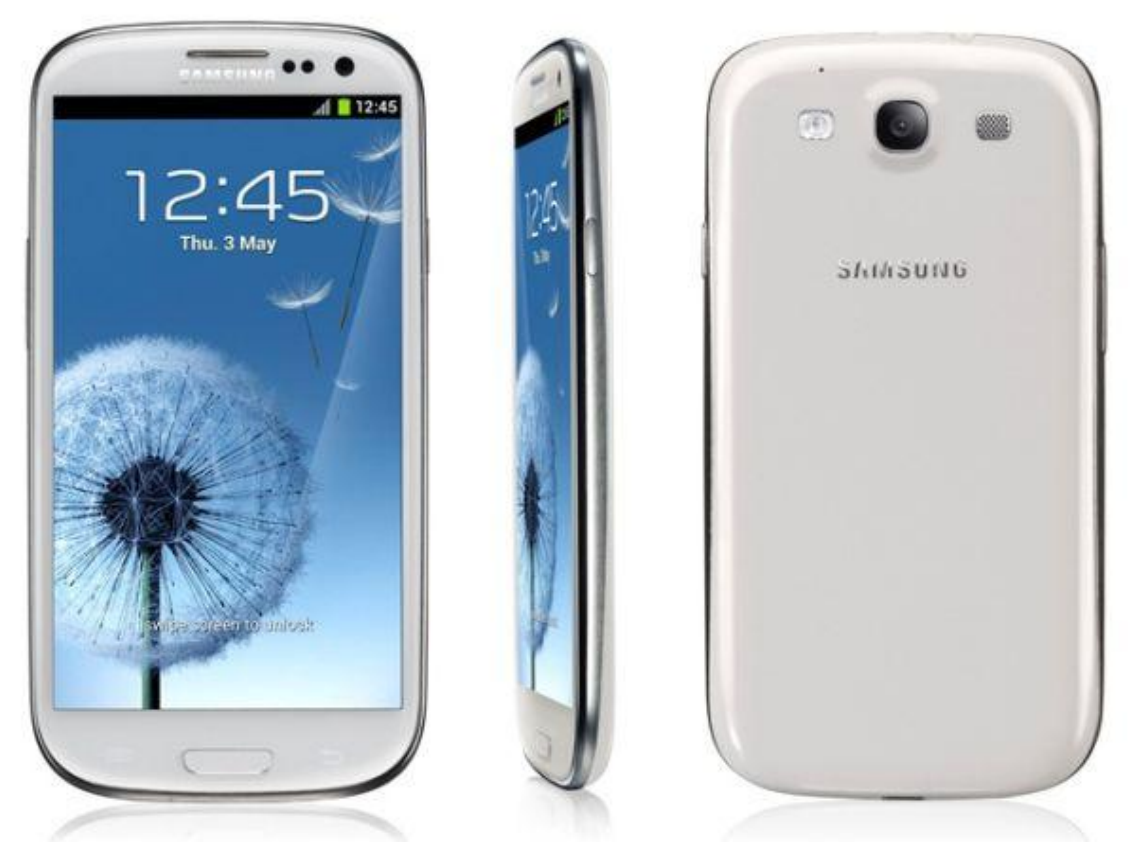

Figura 14 – Samsung Galaxy S3 Fonte: Google Imagens (2013)

#### 3.2.2 Sistemas Operacionais

Os *smartphones* se tornaram PCs de bolso, e incluem um sistema operacional que consegue tirar o máximo de proveito de todos os seus benefícios. Mais do que escolher um bom *smartphone*, atualmente deve-se escolher o sistema operacional do mesmo.

Os sistemas operacionais modernos combinam as funcionalidades de um sistema operacional de um computador com tela sensível ao toque, celular, WiFi, GPS, câmera, reconhecimento de fala, gravador de voz, reprodutor de música, entre outros. Eles são responsáveis por permitir que o *smartphone* execute aplicativos e interaja com os componentes físicos.

A lista abaixo apresenta os principais marcos na evolução dos sistemas operacionais:

- 1979–1992 Telefones celulares incorporaram sistemas para controlar a operação.
- 1996 O PDA Palm Pilot 1000 é apresentado com o sistema operacional móvel Palm OS.
- 1996 Primeiro Computador de Mão com Windows CE é apresentado.
- 1999 O sistema operacional Nokia S40 OS é oficialmente apresentado com o lançamento do Nokia 7110.
- 2000 Symbian se torna o primeiro sistema operacional moderno em um *smartphone*, com o lançamento do Ericsson R380.
- 2001 O Kyocera 6035 é o primeiro *smartphone* com PalmOS.
- 2002 Primeiro *smartphone* com Windows CE (Pocket PC) é apresentado.
- 2002 BlackBerry lança seu primeiro *smartphone*.
- 2005 Nokia apresenta Maemo OS no primeiro *tablet* para internet, o N770.
- 2007 Apple iPhone com iOS é apresentado como telefone móvel e navegador web.
- 2007 Open Handset Alliance (OHA) é formada pela Google, HTC, Sony, Dell, Intel, Motorola, Samsung, LG, etc.
- 2008 OHA libera o Android 1.0 com o HTC Dream (T-Mobile G1), como o primeiro *smartphone* Android.
- 2009 Palm apresenta webOS com o Palm Pre. A partir de 2012 os dispositivos com webOS não foram mais vendidos.
- 2009 Samsung anuncia o Bada OS com a apresentação do *smartphone* Samsung S8500.
- 2010 *Smartphones* com o Windows Phone OS são lançados, mas não são compatíveis com o Windows Mobile OS anterior.
- 2011 O MeeGo, combinando os sistemas operacionais Maemo e Moblin, é apresentado com o Nokia N9, construído a partir da colaboração da Nokia, Intel e Fundação Linux.
- Em setembro de 2011 Samsung, Intel e a Fundação Linux anunciaram que seus esforços mudarão de Bada e MeeGo para Tizen durante 2011 e 2012.
- Em outubro de 2011 o projeto Mer foi anunciado, focado em um Linux ultra portátil + núcleo HTML5/QML/JS para construir produtos derivados do código base do MeeGo.
- 2012 Mozilla anunciou em Julho de 2012 que o projeto inicialmente conhecido como "Boot to Gecko" se tornou Firefox OS.
- 2013 Ubuntu anuncia uma versão de distribuição do Linux desenvolvida especificamente para *smartphones*. O sistema operacional é desenvolvido no kernel Linux do Android, utilizando controladores do Android, mas sem qualquer código Java do Android.
- 2013 BlackBerry lança seu novo sistema operacional para *smartphones* e *tablets*, o BlackBerry 10 (WIKIPEDIA).

Após uma rápida evolução, alguns sistemas operacionais se destacaram. Atualmente estão disponíveis no mercado inúmeros sistemas operacionais, sendo os principais: Android, iOS, Symbian, BlackBerry OS e Windows Phone.

- BlackBerry OS Disponível apenas para aparelho da fabricante RIM (Research in Motion) é um sistema mais voltado para o mundo corporativo, embora tente mudar essa visão com o lançamento da nova versão BlackBerry 10. É indicado para quem acessa muito a conta de *e-mail* durante o dia, e em trabalhos onde o *smartphone* é uma ferramenta essencial.
- Symbian OS Presente em celulares Nokia e Sony Ericsson possuía a liderança no mercado até o começo de 2012 quando a perdeu por não ser um sistema tão completo como o da Google e da Apple. Possui muitos aplicativos já instalados, alguns, porém, muito antigos e sua loja de aplicativos não possui grande variedade. É voltado para pessoas que não precisam de um *smartphone* muito complexo e normalmente são utilizados para vídeos, fotos e músicas.
- Windows Phone O Windows Phone 8 é a nova versão da plataforma para *smartphones* da Microsoft. Apresentado em junho de 2012, o WP8 traz novidades como a nova tela inicial e o suporte a telefones com processadores *Dual-Core*, além dos drivers e mecanismos compartilhados do Windows 8 para *desktops*. É indicado para pessoas que utilizam Windows no trabalho eu na residência e precisam de plataformas parecidas.
- iOS Sistema presente apenas no iPhone, *smartphone* da Apple. Possui a grande vantagem de possuir uma grande gama de aplicativos a preços razoáveis – mais de 350 mil – e com ótima qualidade visual. Ideal para pessoas que gostam de personalizar e testar aplicativos para o aparelho, além de usa-lo para muito mais do que falar.

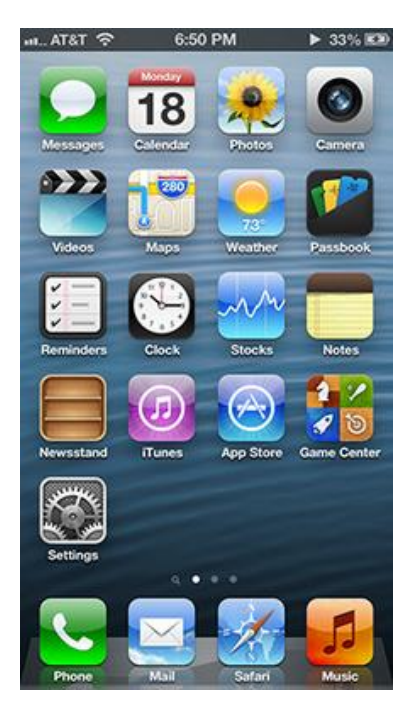

Figura 15 – iOS 6 Fonte: Google Imagens (2013)

 Android – É um dos sistemas mais novos e o mais popular entre os desenvolvedores, por ser aberto. Com ele, a Google já ganhou boa parte do mercado mundial, sendo o mais utilizado no mundo. Está presente em aparelhos Samsung, Motorola, HTC, Sony Ericsson e outros. Sua grande vantagem é ser totalmente interligado a contas de *e-mail* e outros serviços da Google, mantendo tudo sincronizado.

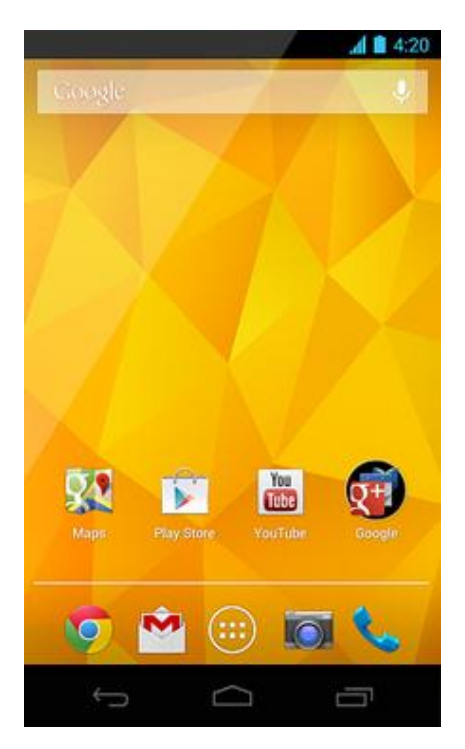

Figura 16 – Android 4.2 Fonte: Google Imagens (2013)

Segundo informações da IDC (2013), o sistema operacional Android teve um crescimento de 104,1% no quarto trimestre de 2012, comparando com o quarto trimestre de 2011, e estava presente em 70,1% dos *smartphones* vendidos, enquanto a Apple deteve 21% da cota de mercado no trimestre.

O aumento nas vendas de *smartphones* com Android e iOS é reflexo do sucesso de *smartphones* da linha Galaxy, da Samsung, e iPhone, da Apple. Outro fator é o declínio, principalmente, nas vendas de *smartphones* da linha Symbian.

O sistema operacional Windows Phone foi o 2º que mais cresceu, 98,9% entre o quarto trimestre de 2012 e o quarto trimestre de 2011 (IDC, 2013).

Já os *smartphones* com Blackberry tiveram queda de 36,4% no quarto trimestre de 2012 se comparado ao mesmo período do ano anterior. Porém para o ano de 2013 espera-se que haja um aumento nas vendas destes dispositivos devido ao lançamento do BlackBerry 10 em janeiro de 2013 (IDC, 2013).

No quarto trimestre de 2012 foram embarcados 227,8 milhões de *smartphones* e o *market share*, ou seja, a divisão do mercado, dos fornecedores foi de: Android (70,1%), iPhone OS (21%), Blacberry (3,2%), W.Phone (2,6%), Linux (1,7%) e Symbian (1,1%) (IDC, 2013).

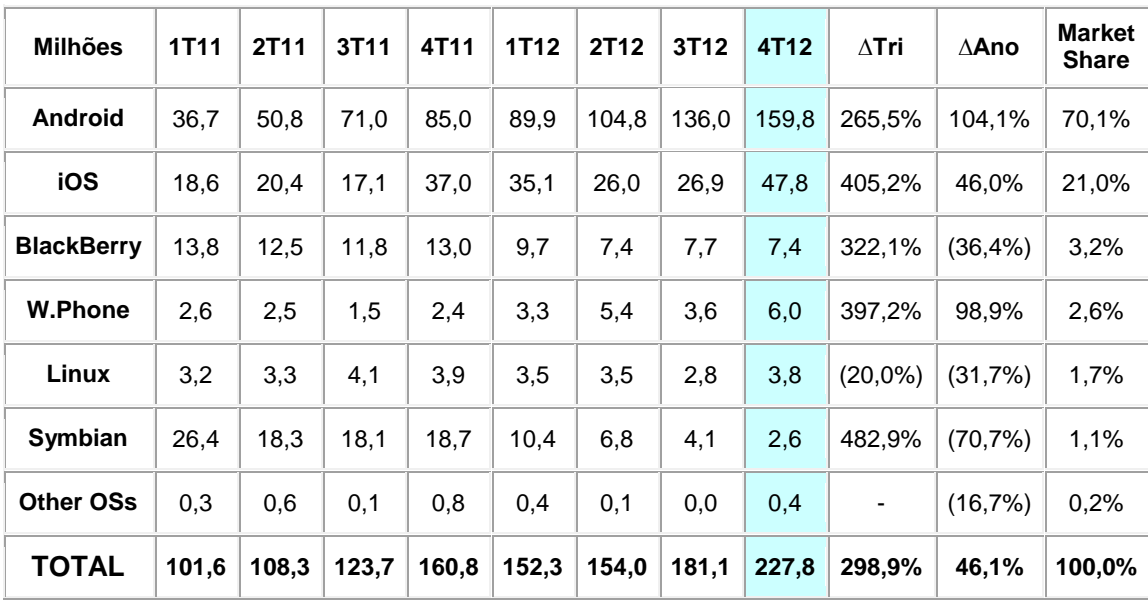

As duas tabelas abaixo, fornecem os dados de quantas unidades foram vendidas por trimestre e por ano, respectivamente.

> Tabela 2 – Unidades vendidas – Trimestral Fonte: IDC (2013)

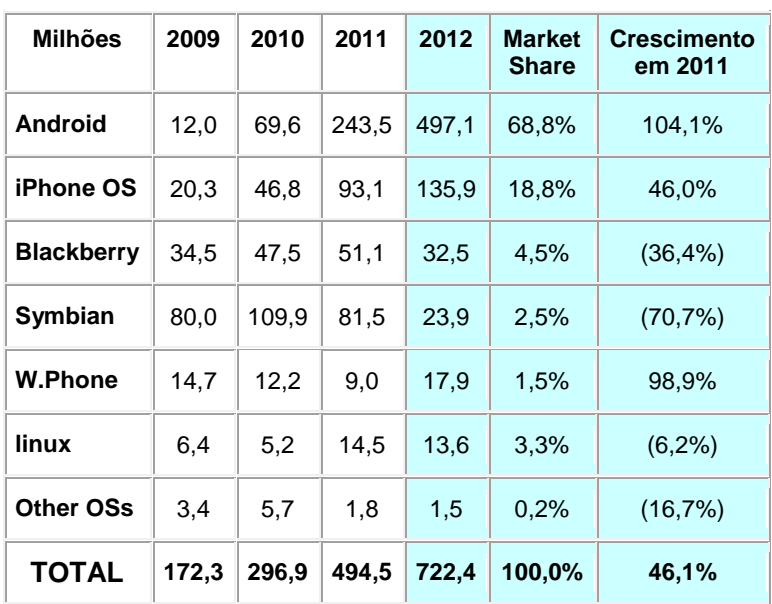

Tabela 3 – Resultados Anuais Fonte: IDC (2013)

#### 3.2.3 Aplicativos móveis

#### De acordo com Brookshear [1997],

Aplicativo de software consiste de programas que executam tarefas específicas para utilização em máquinas. Exemplos de aplicativos de software incluem planilha eletrônica, sistemas de banco de dados, sistemas de editoração eletrônica, programas de desenvolvimento de software e jogos. (BROOKSHEAR, 1997)

Conforme dito por Brookshear, aplicativos são construídos com um objetivo específico, ou seja, se destinam a ajudar o usuário naquilo que se propõe. Nos *smartphones* o número de aplicativos está cada vez maior e possuem diversas finalidades para ajudar ou entreter o usuário.

Diferente de aplicações web, geralmente executadas a partir do navegador, as aplicações instaladas no *smartphone* podem explorar recursos mais avançados como a tela sensível ao toque e efeitos visuais dos componentes da aplicação, proporcionando uma melhor experiência com o usuário. Aplicativos desenvolvidos para utilização do GPS, câmera, NFC (*Near Field Communication*), *bluetooth*, acelerômetro e outros *hardwares* do dispositivo podem tornar a interação do usuário com o *smartphone* uma experiência mais fácil, intuitiva e útil. Em geral os jogos para *smartphones* são desenvolvidos com essa finalidade.

O desenvolvimento de aplicações específicas para a plataforma faz com que, na maioria das vezes, o poder de processamento do dispositivo seja bem utilizado, otimizando o tempo de resposta e tornando a utilização do aplicativo mais ágil. Além de um maior controle sobre os componentes físicos do dispositivo, ainda é possível acessar outros aplicativos e dados do usuário presentes no *smartphone*, como: imagens, vídeos, músicas, agenda telefônica e mensagens de texto, possibilitando uma maior integração e personalização das aplicações existentes no dispositivo.

Os principais sistemas operacionais presentes no mercado possuem lojas virtuais específicas para a distribuição das aplicações desenvolvidas e em alguns casos livros e filmes. A Nokia disponibiliza suas aplicações na Ovi Store, o Windows Phone no Windows Marketplace, o iOS na Apple Store, o Android no Google Play, entre outros.

Os aplicativos Android são desenvolvidos na linguagem Java com o auxílio do Android SDK (*Software Development Kit*). Após o desenvolvimento, o aplicativo é assinado com uma chave privada do desenvolvedor e então pode ser distribuído no Google Play. Para a distribuição pela loja, é preciso ter uma licença de desenvolvedor, mas não é necessário nenhum processo de aprovação nos aplicativos que serão enviados para distribuição. Caso o desenvolvedor queira distribuir seu aplicativo sem enviar a Google Play não é necessária a obtenção da licença, necessitando apenas disponibilizar o pacote de instalação (arquivo com extensão APK).

Já os aplicativos do iOS são desenvolvidos na linguagem Objective-C a partir do Xcode, IDE (*Integrated Development Environment*) própria da Apple. Para a distribuição das aplicações também é necessário o pagamento da anuidade da licença de desenvolvedor, e diferente da Google, a Apple realiza um processo de aprovação em todos os aplicativos enviados para distribuição. Os dispositivos com iOS só podem obter as aplicações a partir da Apple Store e estas somente podem ser utilizadas nos dispositivos da Apple.

O desenvolvimento da Microsoft é baseado no .NET. Para aplicativos é utilizado o Silverlight e para jogos o XNA. Isso faz com que tais aplicativos e jogos possam ser migrados para outras plataformas, como o PC e o Xbox 360. Para disponibilizar os aplicativos no Windows Marketplace também paga-se a anuidade. No caso de estudantes, a utilização do Marketplace é livre com limite de dois jogos ou aplicações.

Dados da consultoria Distimo, referentes ao ano de 2012, mostraram que as duas principais lojas de aplicativos móveis, a Apple Store e a Google Play, estão em pleno crescimento, mas de formas bem diferentes. Com dados obtidos nos últimos quatro meses em 20 países da América do Norte, Europa e Ásia, a empresa chegou à conclusão de que o Google Play cresce mais que a Apple Store. Em contrapartida, a loja da Apple tem lucros quase cinco vezes maiores que a concorrente.

De acordo com os números obtidos pela empresa, a loja do Android apresentou um aumento de 43% no número de aplicativos em relação ao primeiro semestre de 2012. Por outro lado, a Apple Store lucra cerca de US\$15 milhões por dia, contra US\$3,5 milhões obtidos pela loja do Google (DISTIMO, 2013).

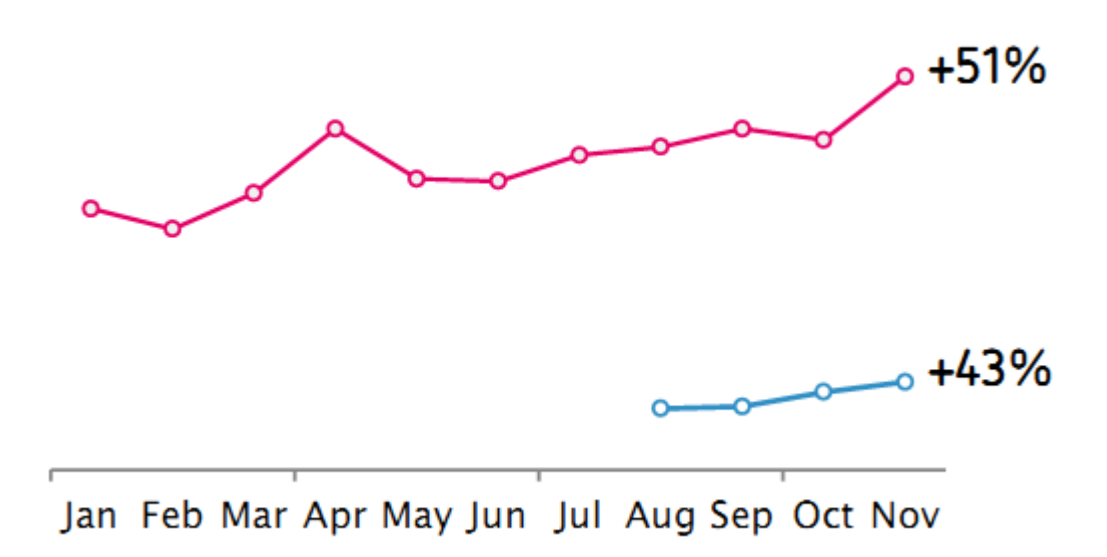

Figura 17 – Gráfico de Vendas Fonte:Distimo (2013)

A Google Play, representado pela cor azul no gráfico acima, Figura 17, demostrou um grande crescimento nos últimos 4 meses, com um crescimento agregado de 43% no rendimento diário em todos os 20 países. O crescimento na Apple Store para o iPhone e iPad foi menor nos quatro meses, com 21% de crescimento no rendimento diário, mas analisando a partir de janeiro de 2012, a Apple Store cresceu aproximadamente 51% no rendimento diário (DISTIMO, 2013).

# 4 ESPECIFICAÇÃO TÉCNICA

Neste capítulo será apresentada a Especificação Técnica adotada no desenvolvimento do aplicativo EcoUFF.

### 4.1 Tecnologia Escolhida

Nos últimos anos a disputa entre os Sistemas Operacionais para dispositivos móveis aumentaram consideravelmente tendo como principais concorrentes o SO (Sistema Operacional) do Google, o Android, e o SO da Apple, o iOS. Após a grande distribuição de s*martphones*, com os dois sistemas supracitados, outros concorrentes resolveram melhorar ou portar seus sistemas para os dispositivos portáteis.

A Microsoft reinventou seu sistema, e a partir do Windows CE e Windows Mobile lançou o Windows Phone 8, com a nova interface global de seu produto, ou seja, um sistema parecido com o atual Windows 8, para PCs, da fabricante. Já a Canonical resolveu portar seu sistema Ubuntu para uma nova plataforma, ingressando nesse disputado ramo com um sistema completamente aberto e grátis.

Enquanto isso, alguns outros concorrentes estão perdendo espaço, como é o caso do SymbianOS e o BlackBerry OS. De acordo com o site StatCounter o SymbianOS, que possuía a liderança no ramo, já está atrás dos sistemas Android, iOS e S40 (desenvolvido pela Nokia). Abaixo segue o comparativo do ano de 2011, representado na Figura 18, e do ano de 2012 representado na Figura 19.

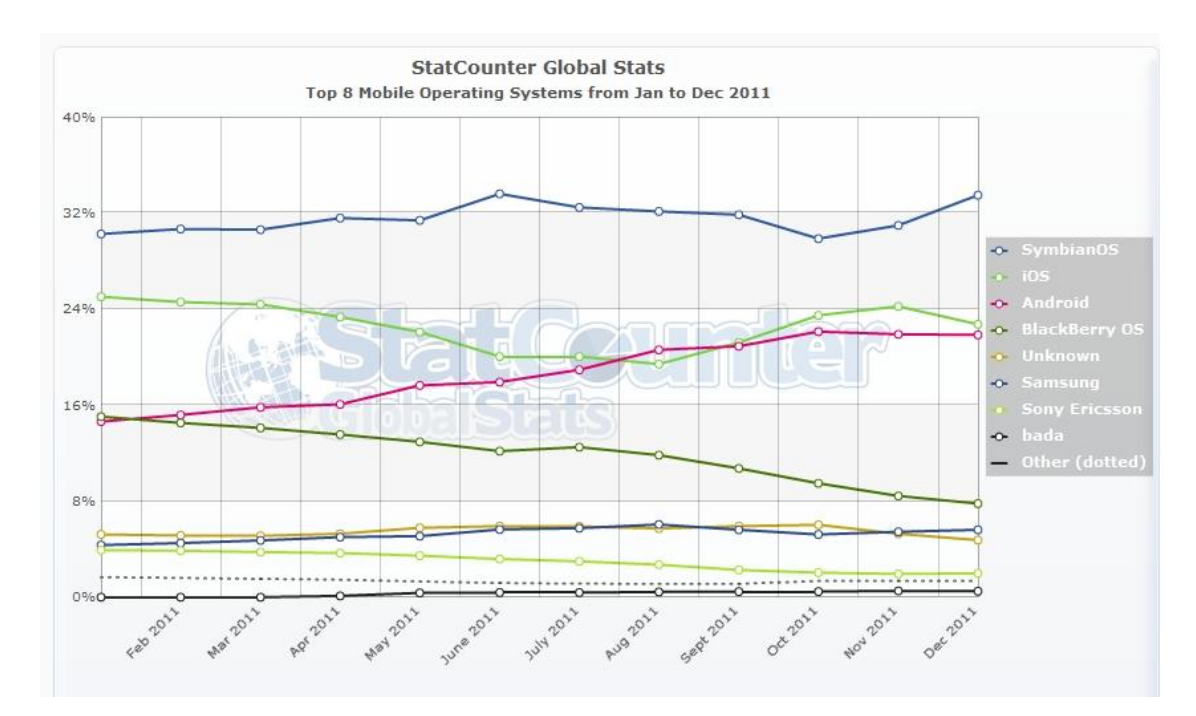

Figura 18 – Utilização Sistemas Operacionais – Janeiro a Dezembro 2011 Fonte: StatCount (2013)

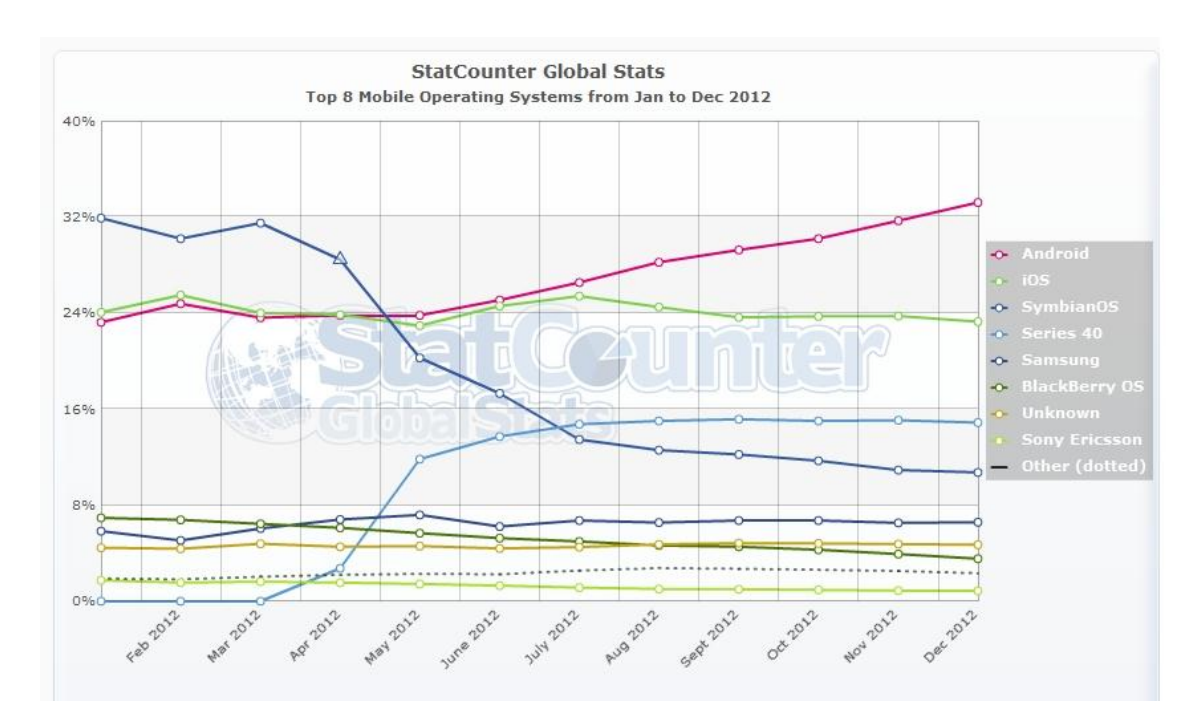

Figura 19 – Utilização Sistemas Operacionais – Janeiro a Dezembro 2012 Fonte: StatCount (2013)

Seguindo a tendência exposta acima, optou-se pelo desenvolvimento do aplicativo objeto de estudo para a plataforma Android, visando um maior alcance de dispositivos, uma vez que o número de dispositivos comercializados com tal plataforma tende a continuar crescendo em 2013, conforme indica a figura 20 abaixo.

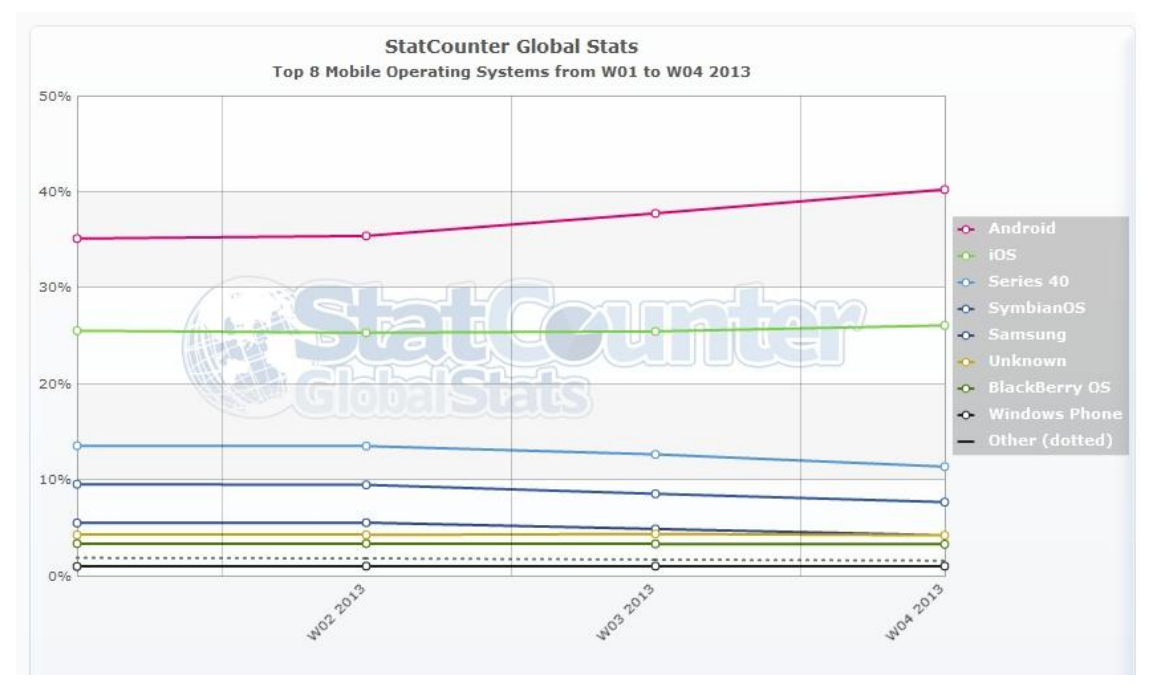

Figura 20 – Utilização Sistemas Operacionais – Janeiro 2013 Fonte: StatCount (2013)

# 4.1.1 Arquitetura

Conforme própria definição da Google (ANDROID DEVELOPERS, 2013), o Android é mais do que um Sistema Operacional e a sua arquitetura é uma pilha de programas agrupados em camadas. Podemos dividir esta pilha de programas em quatro camadas conforma a Figura 21.

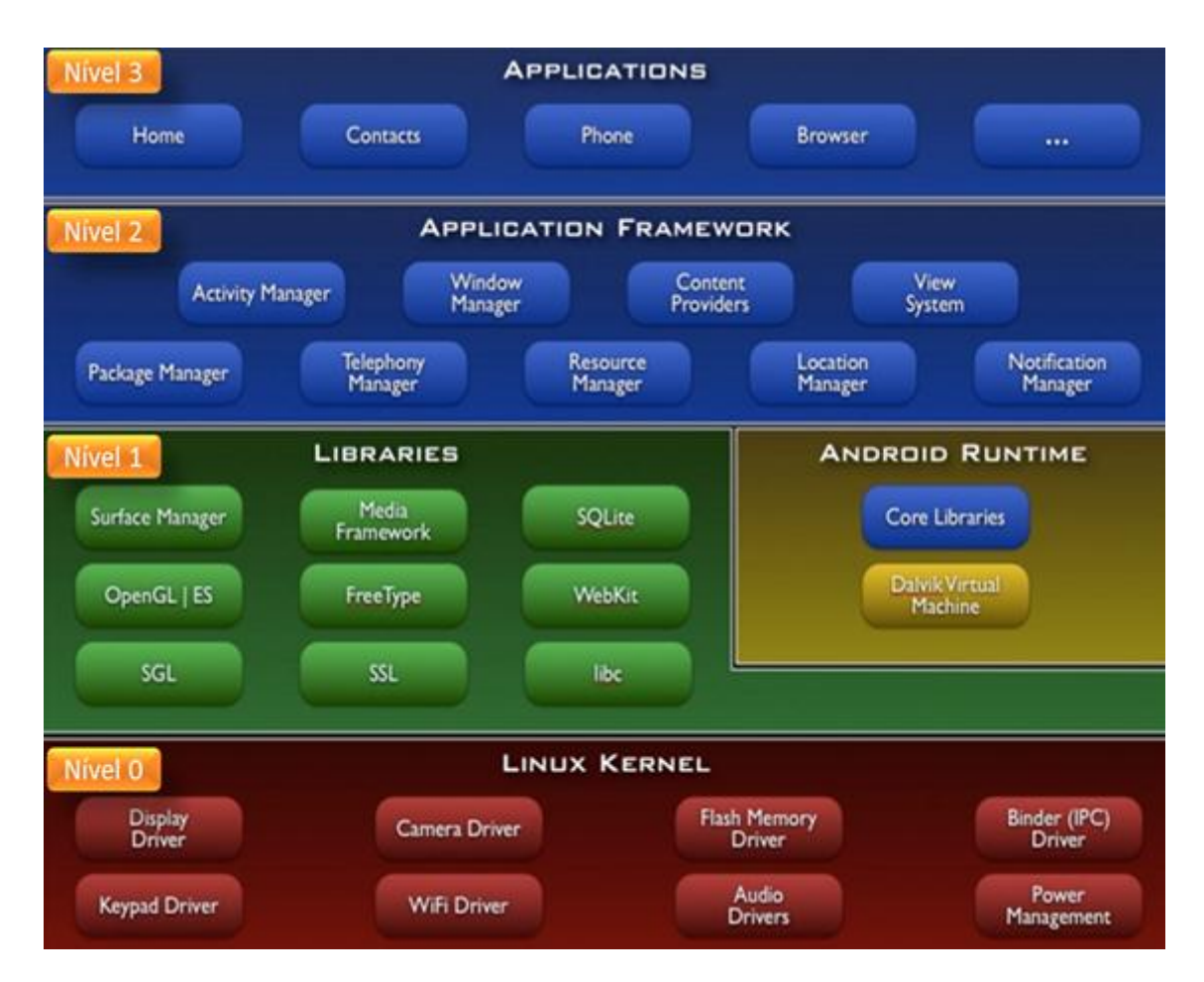

Figura 21 – Camadas Android Fonte: Android Developers (2013)

A base da arquitetura é uma versão modificada do *Kernel* Linux 2.6. Nela são encontrados os programas essenciais como: segurança, rede, gerenciamento de memória, gerenciamento de energia e diversos drivers de *hardware*, ou seja, uma camada de abstração de *hardware* para outras camadas de *software*. Por exemplo, o *Kernel* do Android inclui um driver de câmera para enviar os comados do usuário para tal dispositivo.

O próximo nível consiste nas camadas das bibliotecas (*Libraries*) e tempo de execução (Android *RunTime*).

A camada das bibliotecas define-se como um conjunto de instruções que dizem ao dispositivo como lidar com diferentes tipos de dados, como:

> Uma implementação da biblioteca padrão do C (libc), mas com licença BSD e otimizada para dispositivos embarcados;

- Bibliotecas para suporte a formatos de áudio, vídeo e imagens;
- Um gerenciador que intermedia o acesso ao *display* e compõe as camadas de imagem 2D e 3D;
- O *engine* para navegadores WebKit;
- Bibliotecas para gráficos 2D (SGL) e 3D (OpenGL ES);
- Um renderizador de fontes bitmap e vetoriais;
- O banco de dados relacional SQLite.

A camada de execução inclui um conjunto de bibliotecas do núcleo JAVA (*Core Libraries*), uma vez que as aplicações são desenvolvidas com a linguagem de programação JAVA. Ela também inclui a Máquina Virtual Dalvik (DVM).

O Android utiliza a máquina virtual para rodar cada aplicação com seu próprio processo e isso faz com que nenhuma aplicação dependa da outra. Tal independência faz com que se uma aplicação parar, nenhuma das outras aplicações rodando no dispositivo será afetada e isso também simplifica o gerenciamento da memória.

Na camada acima, escrita em JAVA, fica o *framework* de aplicações que fornece todas as funcionalidades necessárias para a construção de aplicativos, através das bibliotecas nativas. São programas responsáveis por gerenciar as aplicações básicas do telefone como alocação de recursos e mudança entre processos ou programas.

Os desenvolvedores têm acesso total ao *framework* como um conjunto de ferramentas básicas com o qual poderá construir ferramentas mais complexas, possibilitando, por exemplo, que o desenvolvedor tire proveito da capacidade de processamento do Android.

No último nível encontra-se a camada de aplicação e as funções básicas do dispositivo. É nessa camada que acontece a interação com o usuário através de aplicações como cliente de *e-mail*, programa de SMS, calendário, mapas, navegador, contatos entre outros.

#### 4.1.2 JAVA

Lançada inicialmente pela Sun Microsystems em 1995 o Java é uma linguagem orientada a objetos executado em mais de 850 milhões de computadores pessoais e em bilhões de dispositivos em todo o mundo, incluindo telefones celulares e televisões (JAVA, 2013).

A linguagem foi projetada tendo como principais objetivos a portabilidade (independência da plataforma), otimização dos Recursos de Rede (possui uma extensa biblioteca com rotinas para facilitar a cooperação com os protocolos mais comuns) e Segurança (possibilita restringir a execução de programas via rede).

Diferente das linguagens convencionais, o Java é uma linguagem interpretada. A compilação é feita para uma forma intermediária de código denominado *bytecode,* este sim é interpretado pela máquina virtual. Tal característica torna os programas escritos em Java independentes de plataforma.

No Android não existe Máquina Virtual Java para executar o *bytecode*, no lugar disso são gerados executáveis Dalvik e estes são executados pela Máquina Virtual Dalvik, projetada especificamente para o Sistema Operacional.

A Dalvik possui algumas características específicas que a diferenciam das máquinas virtuais Java padrões:

- A máquina virtual foi reduzida para utilizar menos espaço.
- O *pool* de constantes foi modificado para utilizar apenas índices de 32-bit para simplificar o interpretador.
- Java *bytecode* padrão executa pilhas de instruções de 8-bit. Variáveis locais precisam ser copiadas de ou para a pilha de operandos por instruções separadas. Em vez disso a Dalvik utiliza seu próprio conjunto de instruções de 16-bit que operam diretamente nas variáveis locais. A variável local é normalmente selecionada por um campo de "registro virtual" de 4-bit (GADELHA, 2011).

## 4.1.3 Android SDK

Para o desenvolvimento das aplicações é necessário o Android SDK que disponibiliza bibliotecas e as ferramentas necessárias para a construção, testes e depuração (Android Developer, 2013).

Pode-se separar o SDK em diversos pacotes, conforme lista abaixo:

- SDK *Tools* Ferramentas para depuração e testes, além de outras ferramentas necessárias para o desenvolvimento de uma aplicação.
- SDK *Platform-tools* Ferramentas secundárias para desenvolvimento e depuração da aplicação. São atualizadas apenas quando uma nova plataforma é disponibilizada e suportam as últimas funcionalidades da plataforma Android. Sempre são compatíveis com as versões anteriores.
- *Documentation* Uma cópia *off-line* da última versão da documentação para as APIs (*Application Programming Interface*) das plataformas.
- SDK *Platform* Existe uma plataforma SDK para cada versão do Android.
- *Systems Images* Cada versão de plataforma oferece uma ou mais diferentes imagens do sistema (assim como ARM e x86). O emulador do Android requer uma imagem do sistema para operar.
- *Sources for* Android SDK Uma cópia do código fonte da plataforma utilizada na depuração no momento de percorrer o código.
- *Samples for* SDK Uma coleção de aplicações de exemplo.
- Google APIs Um adicional para o SDK que disponibiliza uma plataforma para o desenvolvimento utilizando APIs especiais do Google (assim como a API do Google Maps) e uma imagem do sistema para emular e testar a aplicação.
- Android *Support* Uma biblioteca estática que pode ser adicionada a aplicação para adicionar APIs que não estão disponíveis na plataforma padrão. Por exemplo, podem ser adicionadas funcionalidades de plataformas mais recentes em plataformas mais

antigas, ou seja, funcionalidades lançadas na versão 4.0 podem ser adicionadas na versão 1.6.

- Google Play *Billing* Uma biblioteca estática e exemplos que permitem integrar à aplicação os serviços de cobrança do Google com o Google Play.
- Google Play *Licensing* Fornece uma biblioteca estática e exemplos que permitem a realização da verificação da licença para as aplicações distribuídas pelo Google Play (ANDROID DEVELOPER, 2013).

O SDK deverá ser configurado em um ambiente de desenvolvimento integrado (IDE). O Android oferece todo o suporte para o desenvolvimento na IDE Eclipse, disponibilizando um *plugin* ADT (*Android Development Tools*) que fornece um ambiente integrado e poderoso para o desenvolvimento das aplicações. O ADT amplia a capacidade da IDE permitindo configurar rapidamente novos projetos Android, desenvolver a interface gráfica dos aplicativos, depurar e exportar pacotes assinados (ou não) para distribuição.

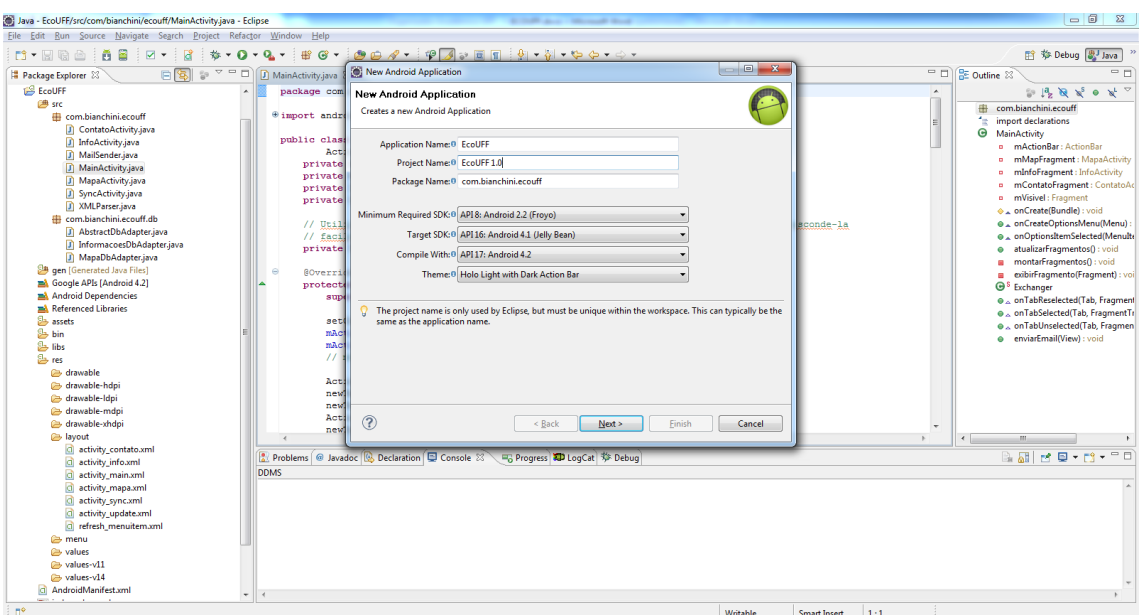

A Figura 22 exibe uma visão do ambiente integrado:

Figura 22 – Novo Projeto Android (Eclipse) Fonte: Elaboração Própria (2013)

Além do ADT, o Android SDK também disponibiliza um emulador chamado de Android *Virtual Device* (AVD). O AVD, executado a partir da IDE, permite que seja modelado um dispositivo definindo as configurações de *hardware* e *software* para serem emulados. O emulador modelado poderá ser utilizado para desenvolver e testar as aplicações desenvolvidas sem a necessidade de utilizar um dispositivo físico.

O emulador simula todos os recursos de *hardware* e *software* de um típico dispositivo móvel e inclui uma variedade de recursos de depuração, assim como um console utilizado para armazenar um log com as saídas do *kernel*, simular interrupções na aplicação (como a chegada de um SMS ou de uma ligação) e simular o trafego da rede de dados.

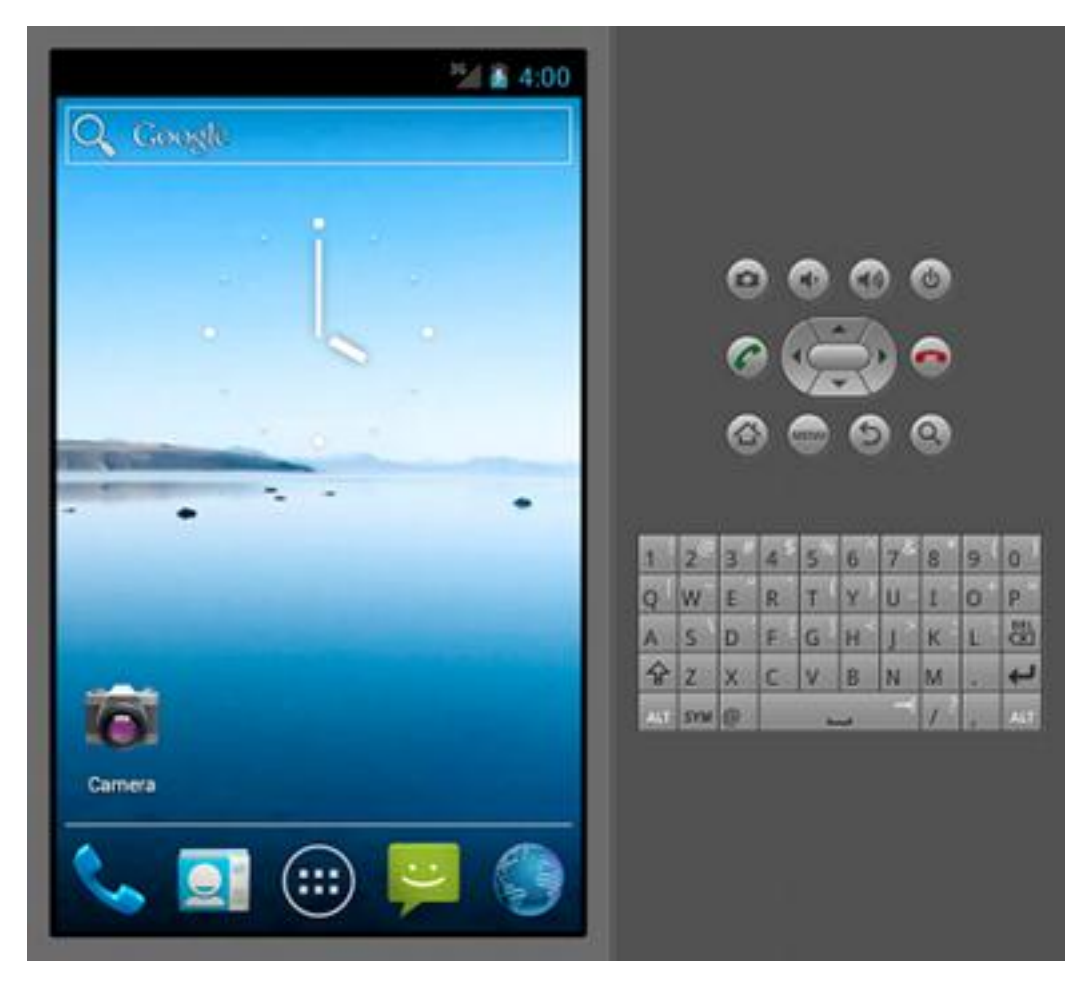

Figura 23 – Emulador Android Fonte: (Android Developer, 2013)

### 5 ECOUFF

Neste capítulo será apresentado o aplicativo desenvolvido para a plataforma Android de acordo com os conceitos apresentados anteriormente.

5.1 Modelo de Entidades e Relacionamentos

O objetivo inicial da aplicação era o de auxiliar o descarte do resíduo eletrônico, focalizando apenas nos Pontos de Interesse contendo as informações para serem exibidos aos usuários em um mapa. No decorrer do desenvolvimento e das reuniões outras ideias foram propostas e novas entidades adicionadas.

O modelo de Entidades e Relacionamentos elaborado mostrou-se simples e com poucos relacionamentos, uma vez que as entidades são praticamente independentes.

No modelo, exibido na Figura 24, pode-se observar que a entidade Gerenciador de Informações mantem o controle das entidades e é responsável por manter o relacionamento de todas as outras. Com isso, sabe-se que um Gerenciador de Informações pode ter vários Pontos de Interesse, por exemplo, mas um Ponto de Interesse somente se relacionará com um Gerenciador de Informações.

Além disso, observa-se que, para uma entidade existir a maioria das outras não precisa existir. A entidade Pontos de Interesse pode existir sem que as entidades Informações Úteis e Contato existam, e o mesmo ocorre para estas, ou seja, as três entidades existem, mas não são dependentes.

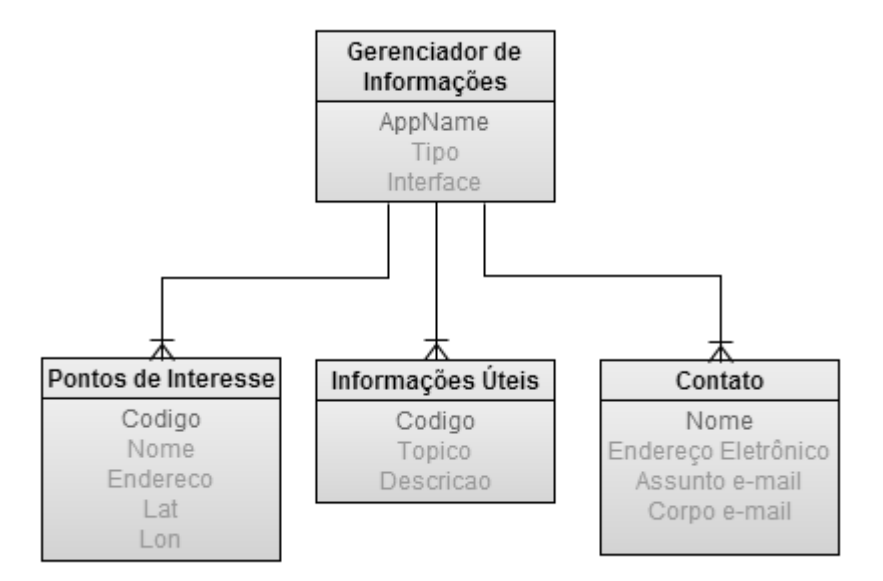

Figura 24 – Modelo de Entidades e Relacionamentos Fonte: Elaboração Própria (2013)

A partir disto, pode-se concluir que a única entidade que deve existir para que as outras três existam é a Gerenciador de Informações. Tal entidade não existia no modelo inicial e foi incluída como uma melhoria na aplicação e para projetos futuros, já que a ideia da aplicação pode ser facilmente expandida para outras finalidades.

# 5.2 Descrição das entidades do aplicativo EcoUFF

Abaixo é apresentada a estrutura, descrição e respectivos atributos das entidades elaboradas para o funcionamento da aplicação.

Para atender as funcionalidades propostas na especificação funcional (Seção 5.4) foi elaborado o modelo contendo as seguintes entidades e atributos:

> Gerenciador de informações: Esta é a entidade responsável por gerenciar a aplicação. Conforme informado na seção anterior (Seção 5.1), tal entidade não existia na primeira modelagem. Foi criada com o intuito de aprimorar a aplicação e permitir que a mesma seja utilizada para outras finalidades que possuam a mesma ideia de implementação. Pode-se cadastrar os pontos de uma loja e adicionar as informações dela, por exemplo, e será essa entidade

que dirá a diferença entre o aplicativo de Resíduo Eletrônico e da Loja. A entidade conta com três atributos:

- o AppName: Indica o nome da aplicação que será exibido para o usuário e faz cada aplicação individual.
	- **Exemplo:** 
		- EcoUFF
- o Tipo: Indica o tipo do marcador que será exibido no mapa, ou seja, qual ícone será exibido para os pontos de interesse cadastrados.
- o Interface: Indica o tipo da interface exibida. Para cada interface é possível alterar tamanho da fonte e cores do *layout*.
- Pontos de Interesse: Responsável por representar os pontos de coleta de resíduo eletrônico, essa é a principal entidade da aplicação. Ela possui todas as informações dos pontos de interesse para que estas sejam visualizadas no mapa e auxiliem ao máximo o usuário. A entidade conta com os atributos listados abaixo:
	- o Código: Identificador único da entidade Ponto de Interesse. Esse atributo não é visível para o usuário.
	- o Nome: Identificador visual para o usuário. Representa o nome do Ponto de Interesse. Será cadastrado pelo administrador e será a identificação, no mapa, do Ponto de Coleta.
		- **Exemplo:**

COOPCANIT.

- o Endereço: Atributo responsável por armazenar maior quantidade de informações dos Pontos de Interesse. Conterá o endereço, telefone e informações úteis que o administrador ache necessário, por exemplo, materiais que o Ponto de Interesse em questão aceita para coleta.
	- **Exemplo:** Rua Padre Anchieta, 72 Centro - Niterói (21)3024-9496
- o Lat: Esse atributo representa a Latitude do Ponto de Interesse para exibição no mapa.
	- **Exemplo:** 
		- -22.898043
- o Lon: Esse atributo representa a Longitude do Ponto de Interesse para exibição no mapa.
	- **Exemplo:** 
		- -43.121858
- Informações Úteis: Esta entidade é responsável por armazenar uma lista de informações úteis para auxiliar o usuário. Serão armazenadas informações como: O que é o resíduo eletrônico, como armazená-lo e como descartá-lo. A entidade conta com os atributos listados abaixo:
	- o Código: Identificador único da entidade Informação Útil. Esse atributo não é visível para o usuário.
	- o Tópico: Responsável por armazenar o nome do Tópico que conterá a Informação Útil. O nome do Tópico será cadastrado pelo administrador e será exibido como uma lista de títulos para que o usuário possa visualizar as informações.
		- **Exemplo:** 
			- O QUE É?
	- o Descrição: Atributo responsável por armazenar toda a informação útil que será disponível para o usuário. Cadastrada pelo administrador, será exibida logo abaixo do tópico.
		- **Exemplo:**

Resíduo eletrônico ou lixo eletrônico (termo que não deve ser confundido com *spam*) é o nome dado aos resíduos resultantes da obsolescência programada de equipamentos eletrônicos (o que inclui televisores, telefones móveis, computadores, geladeiras e outros dispositivos).

- Contato: Esta é a entidade responsável por armazenar os dados do usuário para que seja possível efetuar contato com o administrador da aplicação. O contato será feito por *e-mail* com as informações fornecidas e, se necessário, o administrador poderá retornar o contato a partir do que foi enviado. A entidade conta com os atributos listados abaixo:
	- o Nome: Este atributo será o responsável por manter o nome do usuário, que será fornecido por ele mesmo.
		- **Exemplo:** 
			- Vitor Bianchini Rocha
	- o Endereço Eletrônico: Armazenará o endereço eletrônico do usuário, que, também, será fornecido por ele mesmo.
		- **Exemplo:**

vitorbianchini@gmail.com

- o Assunto *e-mail*: Tal atributo será selecionado a partir de uma lista previamente carregada e conta com dados para identificar o tipo do *e-mail*. O usuário poderá enviar um *e-mail* com uma dúvida, sugestão, reclamação ou solicitação.
	- **Exemplo:**

Sugestão

- o Corpo *e-mail*: Representa o texto que o usuário deseja enviar para o administrador da aplicação. Esse atributo conterá a descrição do assunto preenchido.
	- **Exemplo:** Boa tarde,

Gostaria de sugerir que...

Att, Vitor Bianchini

#### 5.3 Diagrama de Fluxo de Processos

Neste capítulo é apresentado o Fluxo de todos os processos da aplicação.

Na Figura 25 é exibido todo o fluxo da aplicação móvel, que é executada no *smartphone*. É possível observar todo o fluxo que é executado pelo usuário para visualizar as informações cadastradas a partir do sistema de administração. Pode-se observar que a ActionBar possui o principal papel no fluxo, já que é a partir dela que são tomadas as decisões para sincronizar os dados com o servidor e selecionar a tela que será exibida.

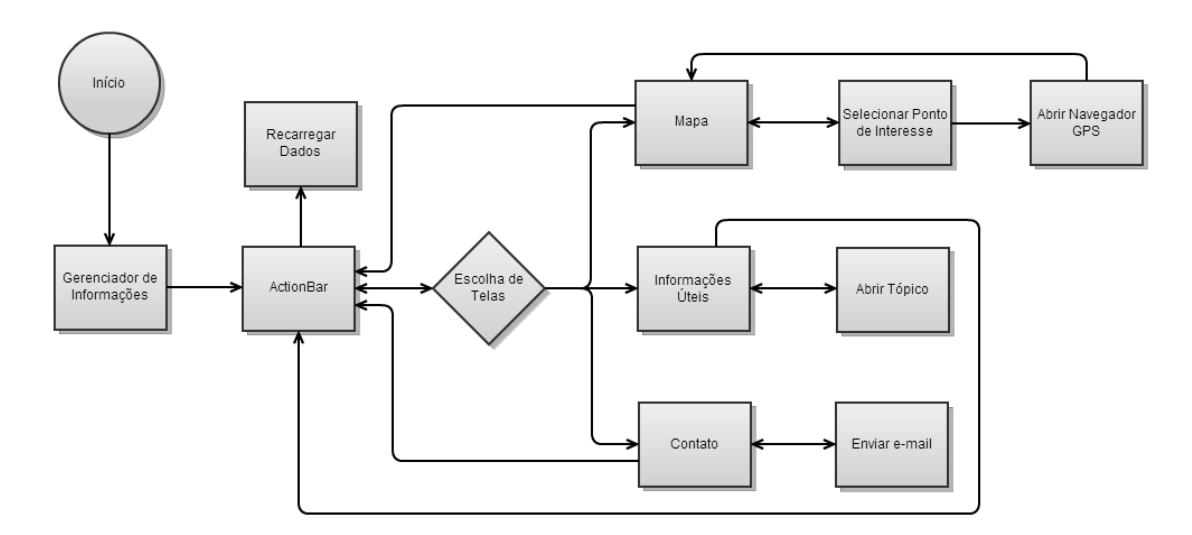

Figura 25 – Diagrama de Fluxo – Aplicação Móvel Fonte: Elaboração Própria (2013)

Na Figura 26 é exibido todo o fluxo executado na aplicação Web, que será de acesso exclusivo do administrador do sistema. Nela é apresentado o fluxo que deve ser seguido para realizar o cadastro e a edição dos dados que serão carregados no *Smartphone*.

O fluxo da aplicação Web fica bem dividido em duas partes: administração dos Pontos de Interesse e administração das Informações Úteis. Para cada administração observa-se a existência de passos de execução bem definidos e individuais.

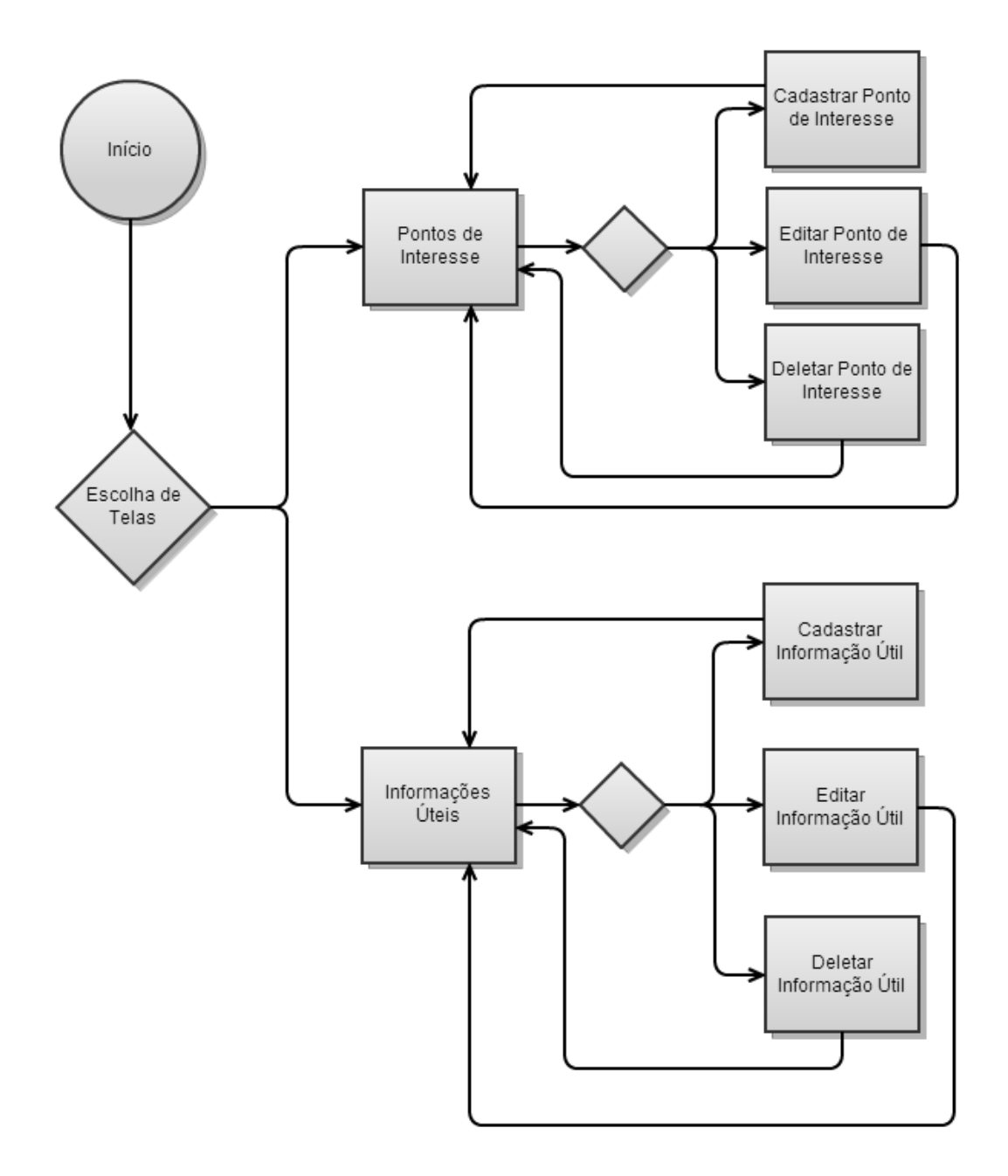

Figura 26 – Diagrama de Fluxo – Aplicação Web Fonte: Elaboração Própria (2013)

# 5.4 Especificação Funcional

A ideia do aplicativo é exibir em um mapa os pontos de coleta de resíduos eletrônicos, uma listagem com informações úteis sobre o tema e, além disso, permitir a comunicação com o administrador do aplicativo. A partir destas ideias foram elaboradas as funcionalidades listadas a seguir.

O aplicativo possui uma interface simples e intuitiva. A barra de ação funciona como um *menu*, e contem algumas ações que o usuário poderá executar.

O espaço disponível para a exibição dos dados é separado em fragmentos (MAPA, INFORMAÇÕES e CONTATO) para melhor visualização sem poluição visual. Cada fragmento representa um pedaço da interface e possui comportamento diferente e individual. Esses fragmentos dão maior fluidez ao aplicativo, dividindo-o em três partes menores.

Além dos fragmentos, ainda existe, na barra de ação, um botão para atualizar os dados do banco de dados do dispositivo através da internet e as abas para selecionar qual fragmento será exibido na tela do dispositivo.

Ao entrar no aplicativo a tela principal é carregada com a aba do MAPA selecionada e no fragmento são exibidas as informações: localização do dispositivo móvel e localizações dos pontos de coleta cadastrados, representados pela Figura 27 e pela Figura 28 respectivamente.

> Figura 27 – Localização do dispositivo móvel. Fonte: Elaboração Própria (2013)

 $\circ$ 

Figura 28 – Localização dos pontos de coleta cadastrados. Fonte: Elaboração Própria (2013)

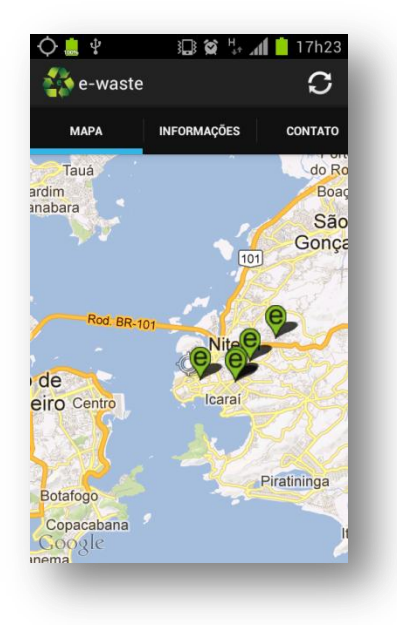

Figura 29 – EcoUFF – Aba Mapa Fonte: Elaboração Própria (2013)

Ao tocar sobre os marcadores que indicam os pontos de coleta no mapa, as informações sobre os mesmos são exibidos na tela, contendo o nome do ponto de coleta e as informações pertinentes (endereço, telefone, informações complementares, etc).

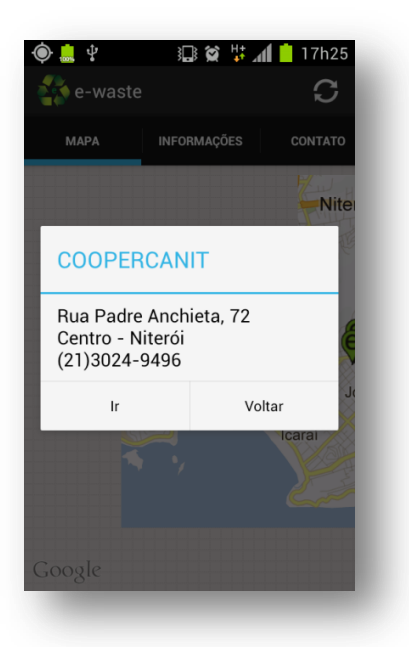

Figura 30 – EcoUFF – Informações Pontos de Coletas Fonte: Elaboração Própria (2013)

Na caixa de mensagem exibida na tela existem dois botões para interação com o usuário, Ir e Voltar. O botão "Ir" abrirá uma nova caixa de dialogo contendo uma lista de aplicativos de navegação GPS instalados no dispositivo. Ao clicar sobre o aplicativo desejado, o mesmo abrirá e será exibida a rota indicando os passos para se chegar, a partir da localização atual, no local desejado.

O botão "Voltar" retornará o foco para o fragmento do mapa para que o usuário possa selecionar outro ponto de coleta ou troque de aba.

Ao tocar sobre o marcador que indica a localização atual do dispositivo móvel no mapa, é exibida na tela uma caixa de diálogo contendo tal informação.

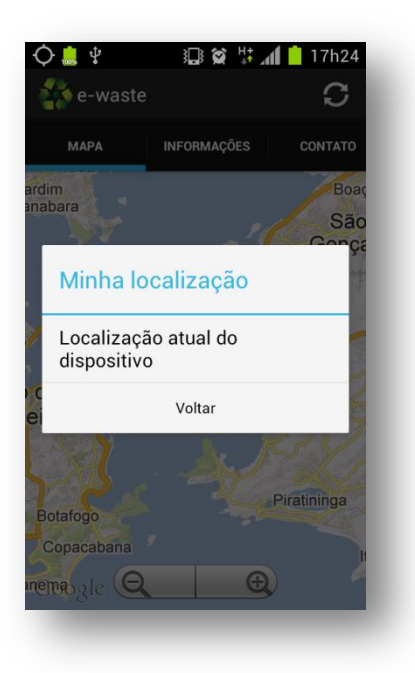

Figura 31 – EcoUFF – Localização Atual do Dispositivo Móvel Fonte: Elaboração Própria (2013)

Ao selecionar a aba INFORMAÇÕES, localizada na barra de ação, o mapa é substituído com uma lista contendo tópicos com informações consideradas importantes e dicas sobre o resíduo eletrônico.

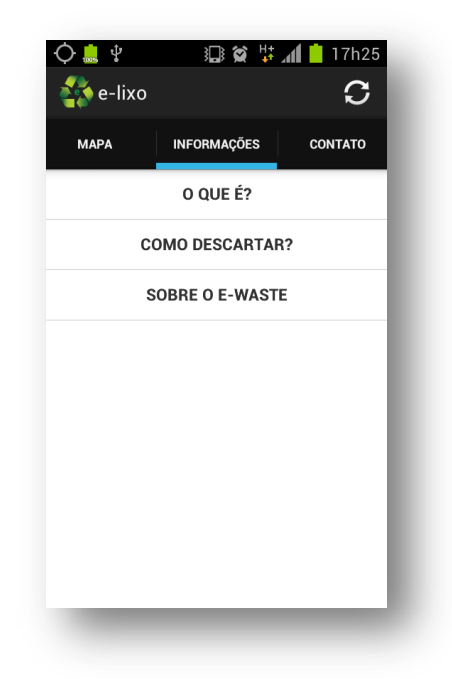

Figura 32 – EcoUFF – Aba Informações Fonte: Elaboração Própria (2013)

Ao clicar sobre cada tópico uma descrição detalhada sobre o mesmo é exibida.

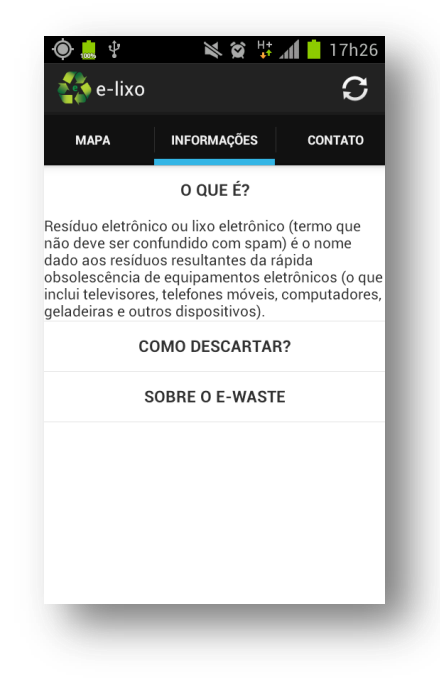

Figura 33 – EcoUFF – Descrição do Tópico Fonte: Elaboração Própria (2013)

Além das duas abas anteriores ainda existe uma terceira, chamada CONTATO, destinada ao contato por *e-mail* com o responsável pelo aplicativo. Esta aba carrega o fragmento onde serão informados os dados de quem está utilizando o aplicativo, o motivo do contato e a mensagem.

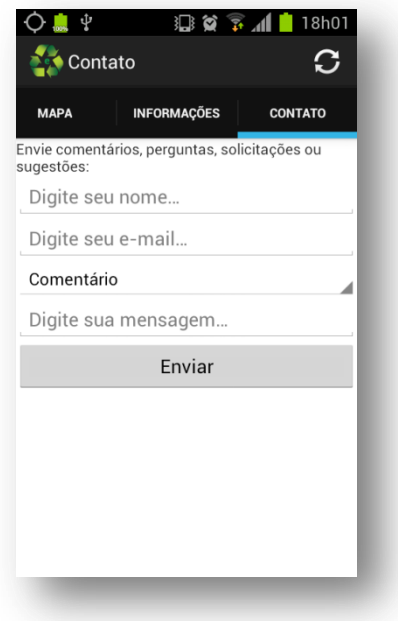

Figura 34 – EcoUFF – Aba Contato Fonte: Elaboração Própria (2013)

O usuário poderá selecionar o motivo do contato através de uma lista previamente carregada no aplicativo (Comentário, Pergunta, Solicitação e Sugestão) e digitar a mensagem com as informações necessárias.

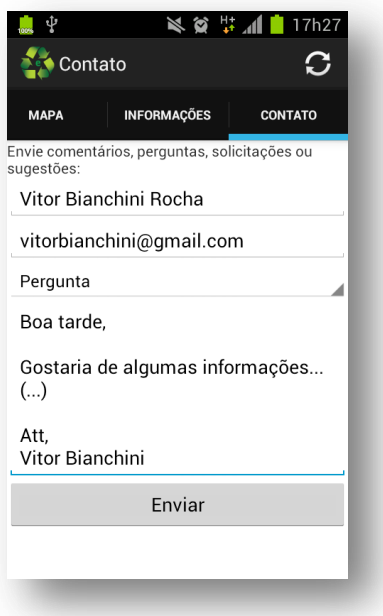

Figura 35 – EcoUFF – Informações da Aba Contato Fonte: Elaboração Própria (2013)

Após o preenchimento das informações, ao tocar em ENVIAR, o aplicativo exibirá uma caixa de mensagem indicando que a mensagem está sendo enviada ao responsável.

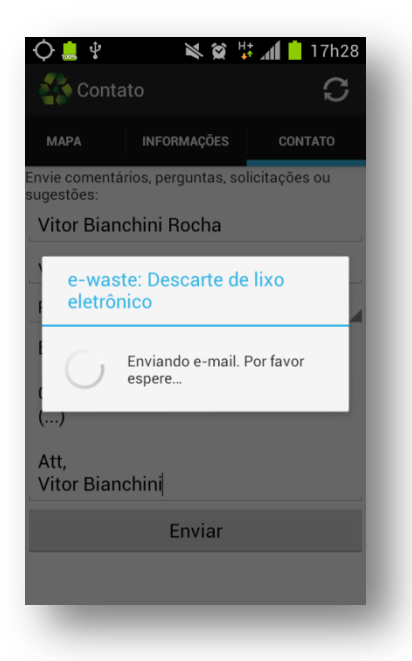

Figura 36 – EcoUFF – E-mail sendo enviado Fonte: Elaboração Própria (2013)

Caso o envio da mensagem tenha êxito, será exibida uma nova caixa de mensagem indicando que a mensagem foi enviada, caso contrário será exibida a mesma caixa de mensagem indicando que ocorreu falha no envio.

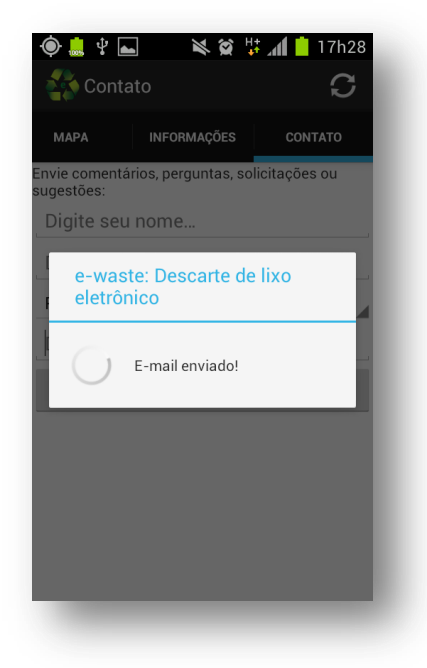

Figura 37 – EcoUFF – Mensagem de e-mail enviado Fonte: Elaboração Própria (2013)

Conforme mencionado no início da seção, existe um botão para atualização dos dados. Ao tocar sobre o ícone na barra de ação, o aplicativo se conecta a um *WebService* para retornar todos os dados atualizados e esses novos dados são refletidos e atualizados na aplicação móvel.

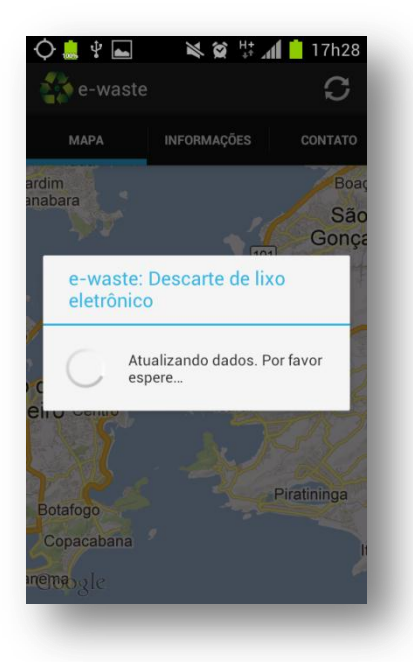

Figura 38 – EcoUFF – Sincronização dos dados Fonte: Elaboração Própria (2013)

Após a especificação das funcionalidades do aplicativo móvel, precisava-se decidir se o aplicativo armazenaria as informações, e com isso seria necessário atualizar o aplicativo a cada alteração de dados, ou se tais informações seriam carregadas a partir da internet e após isso armazenadas no dispositivo, resultando em informações sempre atualizadas.

Observando-se o beneficio de sempre ter informações atualizadas, optouse pela segunda opção e consequentemente foi necessária a elaboração de um sistema para manter os dados e de outro sistema para transmissão das informações para o aplicativo móvel.

A administração dos pontos de coleta e das informações úteis é feita através de um *Website* e transmitidas a partir de um *WebService*. Abaixo serão listadas funcionalidades de cada tela do *Website* e dos atributos, já descritos na seção 5.2.

O *Website* consiste em duas telas, a primeira para administrar os Pontos de Coleta, onde será exibida uma listagem com os pontos já cadastrados e um formulário para o cadastro de novos pontos. Para o caso dos pontos já existentes
o usuário poderá selecionar a opção Atualizar e alterar o registro com os novos dados, ou selecionar Apagar para eliminar o registro.

O usuário deverá preencher os campos, listados abaixo, encontrados no formulário para a atualização e inserção dos registros:

- Nome
- Endereço
- Lat
- Lon

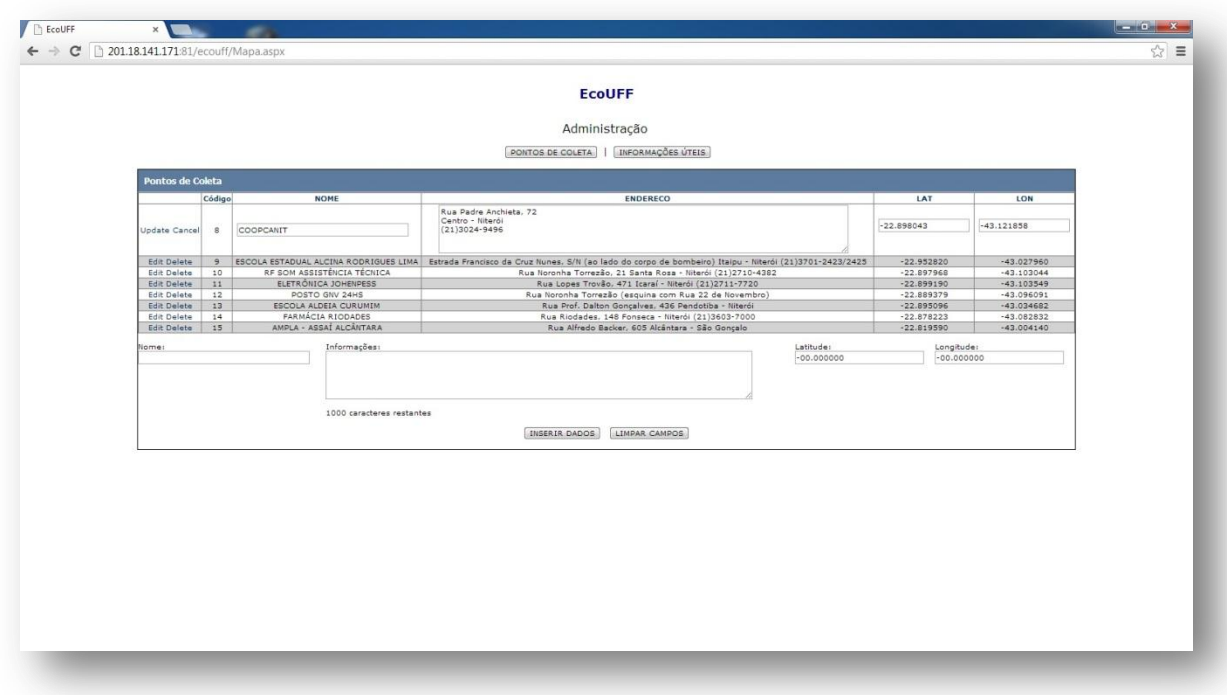

Figura 39 – EcoUFF – Administração de Pontos de Coleta Fonte: Elaboração Própria (2013)

A segunda tela do *Website* é responsável pela administração das Informações Úteis, seguindo as mesmas regras da primeira tela para a inserção, atualização e eliminação dos registros.

O usuário deverá preencher os campos, listados abaixo, encontrados no formulário para a atualização e inserção dos registros:

- Tópico
- Descrição

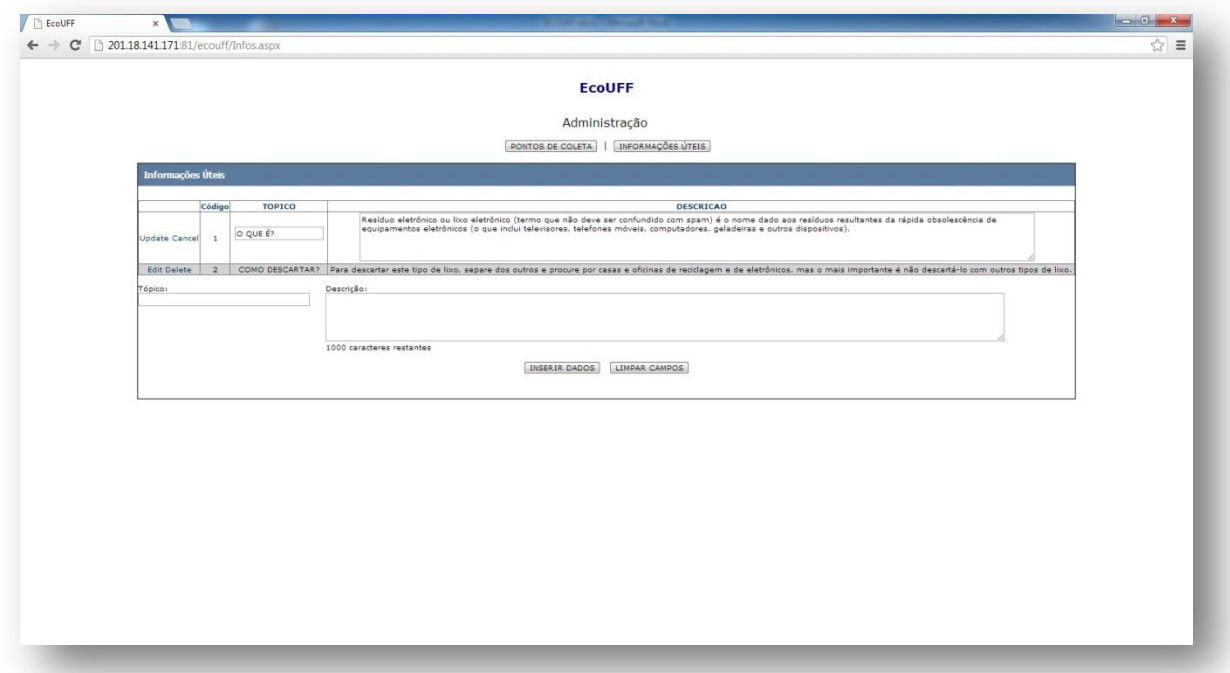

Figura 40 – EcoUFF – Administração de Informações Úteis Fonte: Elaboração Própria (2013)

Após a manutenção das informações a partir do *Website*, os dados serão armazenados em uma base de dados. O aplicativo móvel se conectará ao *WebService* e este acessará a base de dados para enviar as informações atualizadas para aquele. Isso garantirá que o aplicativo sempre possua as últimas informações e eliminará a obrigação de liberar novas versões sempre que forem relacionados novos pontos de coleta.

## 6 CONCLUSÃO

A tecnologia móvel já demostrou o quão rápido pode evoluir. Em pouco tempo deixou de ser apenas um meio de comunicação através da voz e passou a contar com dispositivos inteligentes que se tornaram companheiros e mudaram o comportamento dos consumidores, sendo praticamente impossível imaginá-los realizando suas atividades sem o auxílio destes dispositivos.

A mesma tecnologia citada acima, que veio para auxiliar e melhorar a qualidade de vida das pessoas, acaba causando alguns transtornos no seu fim de vida útil. O descarte inadequado e a falta de informações prejudicam o meio ambiente e, consequentemente, reduzem a qualidade de vida.

Com os dispositivos inteligentes e funcionais, as pessoas passaram a realizar diversas atividades do cotidiano, e com o desenvolvimento deste projeto, podem passar a contribuir com o desenvolvimento sustentável e a ajudar na manutenção do meio ambiente.

A elaboração do aplicativo para a utilização por um cooperativa de catadores (COOPCANIT) tornou o desenvolvimento mais agradável e fez com que tivesse um sentido maior do que apenas um trabalho de conclusão de curso. Tal fato leva a crer que se pode fazer muito mais em prol do meio ambiente do que se imagina.

A grande expectativa de que o aplicativo possa auxiliar ainda mais o trabalho da cooperativa, proporciona a sensação de que, de alguma forma, podese contribuir para o meio ambiente sustentável. Além disso, será possível difundir a importância do trabalho prestado pela cooperativa, fazendo com que cada indivíduo faça a sua parte.

Além do desenvolvimento do aplicativo, que propiciou um grande aprendizado das tecnologias utilizadas e desse novo ramo que se apresenta (desenvolvimento de aplicações para dispositivos móveis), obteve-se grande conhecimento do atual cenário do descarte dos resíduos eletrônicos e de algumas providências que podem ser tomadas para amenizar tal problema.

Em suma, pode-se considerar que o aprendizado obtido em uma tecnologia considerada nova foi de grande valia, porém, o fato de ser um trabalho aplicado, e com a finalidade de atuar na defesa do meio ambiente e da sustentabilidade pode ser considerado como o maior aprendizado.

No presente projeto, foram apresentados alguns dos problemas causados pelo descarte inadequado dos resíduos eletrônicos e algumas das possíveis soluções que já foram implementadas para tentar solucionar o problema pelo qual já passamos e pelos quais ainda passaremos.

Também foi apresentada a evolução dos dispositivos móveis e de tudo que gira ao seu redor, o que influencia e o que é influenciado, além do conceito para a construção das aplicações móveis para a plataforma Android, indicando a arquitetura e as ferramentas de desenvolvimento.

Por fim, foi apresentado o aplicativo desenvolvido e todo o planejamento feito para que ele se tornasse viável. Foi possível descrever todo o fluxo e detalhar o que cada ideia implementada realiza, além de explicitar todos os benefícios que a aplicação pode trazer para o desenvolvimento sustentável.

A portabilidade para outras plataformas é uma das várias possibilidades de projetos futuros. Conforme discutido no presente projeto, já existem diversos sistemas operacionais (iOS, Windows Phone 8, entre outros), e alguns serão lançados em breve (Firefox OS, Ubuntu OS, entre outros), que poderiam contar com o aplicativo para auxiliar seus usuários.

Outra possibilidade é a inclusão de novas funcionalidades, como a possibilidade de cadastrar novos pontos de coleta a partir do dispositivo móvel, com a possibilidade de aprovação, ou não, do administrador a partir do Website.

## 7 REFERÊNCIAS BIBLIOGRÁFICAS

ANDROID DEVELOPERS. Action Bar. Disponível em: <http://developer.android.com/guide/topics/ui/actionbar.html>. Acesso em 09 de Dezembro de 2012.

ANDROID DEVELOPERS. Async Task. Disponível em: <http://developer.android.com/reference/android/os/AsyncTask.html>. Acesso em: 10 de Dezembro de 2012.

ANDROID DEVELOPERS. Building Your First App. Disponível em: <https://developer.android.com/training/basics/firstapp/index.html>. Acesso em: 07 de Dezembro de 2012.

ANDROID DEVELOPERS. Dialogs. Disponível em: <http://developer.android.com/guide/topics/ui/dialogs.html>. Acesso em: 15 de Dezembro de 2012.

ANDROID DEVELOPERS. Exploring the SDK. Disponível em: <http://developer.android.com/sdk/exploring.html>. Acesso em: 07 de Janeiro de 2013.

ANDROID DEVELOPERS. Signing Your Applications. Disponível em: <http://developer.android.com/tools/publishing/app-signing.html>. Acesso em 10 de Dezembro de 2012.

ANDROID DEVELOPERS. The developer's guide. Disponível em: <http://developer.android.com/guide/index.html>. Acesso em: 07 de Dezembro de 2012.

BARROS, Olga. Política dos 3 R'S – O que é?, Janeiro de 2007. Disponível em: <http://politicados3rs.blogspot.com.br/2007/01/poltica-dos-3-rs-o-que.html>. Acesso em: 07 de Fevereiro de 2013.

BISPO, Elisangela. Estudo mostra que dispositivos móveis estão substituindo os PCs, Fevereiro de 2013. Disponível em: <http://mobilexpert.com.br/mercadotelecom/materias/2374/estudo-mostra-que-dispositivos-moveis-estao-substituindoos-pcs>. Acesso em: 17 de Fevereiro de 2013.

BORDIN, Maycon Viana. Introdução a Arquitetura Android. Disponível em: <http://sites.setrem.com.br/stin/2012/anais/Maycon.pdf>. Acesso em: 12 de Janeiro de 2013.

BRASIL. 1988. Constituição da República Federativa do Brasil. Brasília, 1988. Disponível em:

<http://www.planalto.gov.br/ccivil\_03/constituicao/constituicaocompilado.htm>. Acesso em: 20 de Fevereiro de 2013.

BRASIL. 2010. Lei nº 12.305 de 02 de agosto de 2010. Institui a Política Nacional de Resíduos Sólidos; altera a Lei nº 9.605, de 12 de fevereiro de 1998; e dá outras providências. Diário Oficial da União, Brasília, nº 147, p. 3, 03 de ago. 2010.

CHADE, Jamil. Brasil é o campeão do lixo eletrônico entre emergentes, Fevereiro de 2010. Disponível em: <http://www.estadao.com.br/noticias/vidae,brasil-e-ocampeao-do-lixo-eletronico-entre-emergentes,514495,0.htm>. Acesso em: 17 de Fevereiro de 2013.

CISCO. Cisco Visual Networking Index: Global Mobile Data Traffic Forecast Update, 2012–2017, Fevereiro de 2013. Disponível em: <http://www.cisco.com/en/US/solutions/collateral/ns341/ns525/ns537/ns705/ns827 /white\_paper\_c11-520862.html>. Acesso em: 01 de Fevereiro de 2013.

COTTA, Júlio César Bueno. Introdução a banco de dados Android, Outubro de 2011. Disponível em: <http://www.androidbrasilprojetos.org/android/introducao-abanco-de-dados-android/>. Acesso em: 20 de Dezembro de 2012.

DISTIMO. 2012 Year In Review. Disponível em:

<http://www.distimo.com/publications/archive/Distimo%20Publication%20- %20Full%20Year%202012.pdf>. Acesso em: 19 de Fevereiro de 2013.

DOMINGUES, Alexandre Batista. A Evolução da Comunicação Celular, Março de 2006. Disponível em:

<http://www.projetoderedes.com.br/artigos/artigo\_tecnologias\_celulares.php>. Acesso em: 21 de Janeiro de 2013

ESTADÃO. Para onde vai seu eletrônico, Julho de 2011. Disponível em: <http://blogs.estadao.com.br/link/tag/lixo-eletronico/>. Acesso em: 16 de Fevereiro de 2013.

e-Waste Guide. Hazardous Substances in e-Waste. Disponível em: <http://ewasteguide.info/hazardous-substances>. Acesso em: 12 de Janeiro de 2013.

FREITAS, Michele Cristiani Barion. LIXO TECNOLÓGICO E OS IMPACTOS NO MEIO AMBIENTE, 2009. Disponível em: <http://201.77.115.89:8080/ojs2009/index.php/technologies/article/viewFile/67/67> . Acesso em: 14 de Fevereiro de 2013.

G1. Descarte de lixo eletrônico cresce 30% no Natal na região de Campinas, Dezembro de 2012. Disponível em: <http://g1.globo.com/sp/campinasregiao/noticia/2012/12/descarte-de-lixo-eletronico-cresce-30-no-natal-na-regiaode-campinas.html>. Acesso em: 18 de Janeiro de 2013.

GADELHA, Reginaldo. Desenvolvendo para Android: Arquitetura Android. Disponível em: <http://www.tiselvagem.com.br/geral/desenvolvendo-para-androidarquitetura-android/>. Acesso em: 13 de Janeiro de 2013.

GLOBO CIÊNCIA. Conheça algumas tecnologias para transmissão de dados com e sem fio, Junho de 2012. Disponível em:

<http://redeglobo.globo.com/globociencia/noticia/2012/06/conheca-algumastecnologias-para-transmissao-de-dados-com-e-sem-fio.html>. Acesso em: 15 de Fevereiro de 2013.

GOOGLE DEVELOPERS. MapView Tutorial, Dezembro de 2012. Disponível em: <https://developers.google.com/maps/documentation/android/v1/hello-mapview>. Acesso em: 07 de Dezembro de 2012.

HOLANDA, Camila. Descarte de lixo eletrônico é um problema crescente, Janeiro de 2013. Disponível em:

<http://www.opovo.com.br/app/especiais/acidadeenossa/2013/01/30/noticiasacida deenossa,2997143/o-crescente-problema-no-descarte-de-lixo-eletronico.shtml>. Acesso em: 27 de Janeiro de 2013.

ICLEI RESÍDUOS. Tratamento e Destinação. Disponível em: <http://www.iclei.org.br/residuos/?page\_id=356>. Acesso em: 17 de Fevereiro de 2013.

ICOMP. Infográfico: Evolução dos Smartphones em linha do tempo, Novembro de 2012. Disponível em: <http://www.icomp.com.br/blog/infografico-evolucao-dossmartphones-em-linha-do-tempo>. Acesso em: 15 de Fevereiro de 2013.

IDGNOW. Dispositivos móveis vão superar número de pessoas em 2013, diz estudo, Fevereiro de 2013. Disponível em: <http://idgnow.uol.com.br/mobilidade/2013/02/11/aparelhos-moveis-conectadosvao-superar-numero-de-pessoas-em-2013-diz-estudo/>. Acesso em: 17 de Fevereiro de 2013.

Impacto Ambiental Lixo Eletronico2 V I T A L, 2011. Disponível em: <http://www.slideshare.net/FlaviaCremonesi/impacto-ambiental-lixo-eletronico2-vi-t-a-l-487944?src=related\_normal&rel=7731558> Acesso em: 29 de Janeiro de 2013.

JAVA. O que é o Java?. Disponível em: <http://java.com/pt\_BR/about/>. Acesso em: 10 de Janeiro 2013.

KOVACH, Steve. Here Are All The Smartphone Features You Love So Much And Who Had Them First, Agosto de 2011. Disponível em: <http://www.businessinsider.com/smartphone-firsts-2011-8?op=1>. Acesso em: 03 de Fevereiro de 2013.

NDP GROUP. 37 Percent of PC Users Migrate Activities to Mobile Devices, According to The NPD Group, Fevereiro de 2013. Disponível em: <http://www.npd.com/wps/portal/npd/us/news/press-releases/37-percent-of-pcusers-migrate-activities-to-mobile-devices-according-to-the-npd-group/>. Acesso em: 19 de Fevereiro de 2013.

NEGRI, Guilherme Augusti. O Computador Sustentável feito de papelão, Novembro de 2010. Disponível em: <http://www.coletivoverde.com.br/computadorsustentavel/>. Acesso em: 15 de Fevereiro de 2013.

PEPERAIO, Lucas. Fabricar um computador consome 1500 KG de água potável, Maio de 2012. Disponível em: <http://www.lucaspeperaio.com.br/blog/fabricarcomputador-1500-kg-agua-potavel>. Acesso em: 13 de Janeiro de 2013.

PICCOLI, Mariana. Ecodesign: O que é e o que eu tenho a ver com isso?, Fevereiro de 2012. Disponível em: <http://www.coletivoverde.com.br/oque-eecodesign/>. Acesso em: 18 de Fevereiro de 2013.

PNUMA, 2013. Programa das Nações Unidas para o Meio Ambiente. Disponível em: < http://www.pnuma.org.br/>. Acesso em: 17 de Fevereiro de 2013.

PROJETO DE CRIAÇÃO DE CADEIA DE TRANSFORMAÇÃO DE LIXO ELETRÔNICO DA UNIVERSIDADE DE SÃO PAULO, 2008. Disponível em: <http://www.premiomariocovas.sp.gov.br/2009/2008/Arquivos\_2008/inovacao\_me ncoeshonrosas/inovacao\_lixoeletronico.pdf>. Acesso em: 29 de Fevereiro de 2013.

QUARTIM, Elisa. Logística reversa de embalagens, Janeiro de 2010. Disponível em: <http://embalagemsustentavel.com.br/2010/01/09/logistica-reversa/>. Acesso em: 07 de Fevereiro de 2013.

SANTANA, Otávio Gonçalves de. Dispositivos móveis e telefonia para 2011. Disponível em: <http://www.devmedia.com.br/dispositivos-moveis-e-telefoniapara-2011/21157>. Acesso em: 17 de Fevereiro de 2013.

SEBRAE. RECICLAGEM DO LIXO ELETRÔNICO. Disponível em: <http://www.biblioteca.sebrae.com.br/bds/bds.nsf/65F89E2B5FDB0DB683257A33 005BB3F6/\$File/NT00047742.pdf>. Acesso em: 17 de Janeiro de 2013.

SILVA FILHO, Carlos R V. Programa ABRELPE de Logística Reversa de Resíduos de Equipamentos EletroEletrônicos – REEE. Disponível em: <http://www.cve.saude.sp.gov.br/htm/doma/simposio/LOG%CDSTICA%20REVER SA%20DE%20RES%CDDUO%20EE-ABRELPE.PDF>. Acesso em: 16 de Fevereiro de 2013.

SINDFIMS. Fiscalização de Posturas (Ambiental) fique atenta ao incentivo à logística reversa, Março de 2012. Disponível em: <http://sindfimssindfims.blogspot.com.br/2012/03/fiscalizacao-de-posturas-ambiental.html>. Acesso em: 18 de Fevereiro de 2013.

SMAAL, Beatriz. Lixo eletrônico: o que fazer após o término da vida útil dos seus aparelhos?, Agosto de 2009. Disponível em: <http://www.tecmundo.com.br/teclado/2570-lixo-eletronico-o-que-fazer-apos-otermino-da-vida-util-dos-seus-aparelhos-.htm>. Acesso em: 14 de Fevereiro de 2013.

STAT COUNTER. Global Stats. Disponível em: <http://gs.statcounter.com/>. Acesso em: 08 de Janeiro de 2013.

STRICKLAND, Jonathan. Como funciona o Android (Google Phone) – A arquitetura do Android. Disponível em: <http://informatica.hsw.uol.com.br/googlephone2.htm>. Acesso em: 14 de Janeiro de 2013.

TELECO. 4G: Tecnologias de Celular, Setembro de 2012. Disponível em: <http://www.teleco.com.br/4g\_tecnologia.asp>. Acesso em: 27 de Janeiro de 2013.

TELECO. Sistemas operacionais, Fevereiro de 2013. Disponível em: <http://www.teleco.com.br/sist\_operacional.asp>. Acesso em: 17 de Janeiro de 2013.

UFRJ. Tecnologias de Rede em Telefonia Móvel. Disponível em: <http://www.gta.ufrj.br/grad/10\_1/movel/evolucao.html>. Acesso em: 21 de Janeiro de 2013.

UNEP. Annual Report 2001. Disponível em: <http://www.unep.org/annualreport/2011/>. Acesso em: 15 de Fevereiro de 2013. WIKIPEDIA. Resíduo eletrônico. Disponível em:

<http://pt.wikipedia.org/wiki/Res%C3%ADduo\_eletr%C3%B4nico>. Acesso em: 14 de Fevereiro de 2013.

WIKIPEDIA. Smartphone. Disponível em: <http://en.wikipedia.org/wiki/Smartphone>. Acesso em: 15 de Fevereiro de 1013.